UNIVERSIDADE FEDERAL DO ESPÍRITO SANTO

Mestrado Profissional em Matemática – PROFMAT

Michelly Cavaliere Muller

# **UMA APLICAÇÃO DE MATEMÁTICA FINANCEIRA À ANÁLISE DE TÍTULOS DE RENDA FIXA**

Vitória

Junho de 2015

Michelly Cavaliere Muller

# **UMA APLICAÇÃO DE MATEMÁTICA FINANCEIRA À ANÁLISE DE TÍTULOS DE RENDA FIXA**

Dissertação apresentada ao Programa de Pós-Graduação PROFMAT Mestrado Profissional em Matemática em Rede Nacional do Centro de Ciências Exatas da Universidade Federal do Espírito Santo, como requisito parcial para obtenção de grau de Mestre em Matemática.

Orientador: Professor Doutor Moacir Rosado Filho.

Vitória

Junho de 2015

#### **AGRADECIMENTOS**

 A Deus, por ter me dado força para superar os momentos difíceis, e por me permitir alcançar mais essa meta em minha vida.

 Aos meus pais, Geraldina e Siqismundo, por toda a dedicação para que eu me tornasse a pessoa que sou hoje, e pelo incentivo que sempre me proporcionaram em meus estudos. Obrigada por sempre acreditarem na minha capacidade e por terem me ensinado a não desistir dos meus sonhos.

 Ao meu marido Michel, por todo apoio, amor, carinho, e compreensão em todos os momentos, você foi muito importante para a realização desse sonho. Obrigada também por todas as sugestões, revisões, elas foram essenciais para a conclusão desse trabalho.

 A minha família e amigos, por entenderem a minha ausência em tantos momentos.

 Ao meu orientador, professor Dr. Moacir, por todo carinho, compreensão, apoio, incentivo, orientação, inspiração e conhecimento compartilhado, eles foram essenciais para a realização desse trabalho.

 Aos demais professores do Departamento de Matemática da Universidade Federal do Espírito Santo, em especial aos que atuam no PROFMAT: Dr. Florêncio, Dr. Valmecir, Dr. Domingos, Dr. Fabio, Dra. Magda, pelo conhecimento compartilhado.

 Aos colegas e amigos do BANESTES, pelo apoio, diálogo e compreensão dispensados em todos os momentos.

 Aos meus colegas e amigos do PROFMAT, pelos momentos de alegria, de apoio e incentivo, que tornou essa jornada de dois anos muito mais agradável, em especial aos meus amigos Tania, Analice e Lélio.

À Sociedade Brasileira de Matemática pela idealização desse programa.

Não há ramo da Matemática, por mais abstrato que seja, que não possa um dia vir a ser aplicado aos fenômenos do mundo real. (Lobachevsky)

#### **RESUMO**

No dia a dia, as pessoas sabem que existem várias aplicações financeiras, mas a grande maioria não possui o conhecimento necessário para escolher qual o melhor investimento para o seu dinheiro. E assim, muitas vezes acabam investindo somente na poupança, talvez pela sua simplicidade ou por sua popularidade. Neste trabalho, buscamos mostrar a importância da Matemática Financeira para o entendimento de investimentos. Através de uma abordagem de Progressões Geométrica e Aritmética e, consequentemente, da Matemática Financeira, são apresentadas algumas aplicações financeiras, com seus conceitos, cálculos e atividades que mostram como compará-las. Assim, no trabalho são descritos conceitos e propriedades das Progressões Geométrica e Aritmética, e da Matemática Financeira e, como aplicação desse conteúdo, são apresentados o conceito e o cálculo de diversas taxas (equivalência de taxas, taxas efetiva e nominal, taxa pré e pós-fixada, taxas variáveis, taxa referencial), além de alguns investimentos financeiros (poupança, CDB, LCI). Buscando consolidar esse estudo desenvolvido, apresentamos no final do trabalho uma proposta de atividades a serem realizadas em sala de aula, que contemplam cálculos da rentabilidade dos investimentos, mostrando ao aluno como calcular e comparar esses rendimentos.

**Palavras-chave:** Progressões Aritméticas e Geométricas. Matemática Financeira. Investimentos Financeiros.

## **ABSTRACT**

Every day, people know that there are many financial investments but most people don't have the necessary knowledge to choose which is the best investment for their money. So, they only invest in savings accounts, maybe because it is simpler and the best known way to save money. This work shows the importance of Financial Mathematics for the knowledge about investment. Through an approach of Geometrical and Arithmetical Progression and, hence, of Financial Mathematics, some financial applications and their concepts are presented, with calculations and activities that show how to compare them. Therefore, concepts and properties of Geometrical and Arithmetical Progression and Financial Mathematics are described in this work and, as an application of these ideas, concepts and calculations of several rates are presented (equivalence of rates, effective and nominal rates, pre and post fixed rates, variable rates, referential rate), besides some financial investments (saving accounts, CDB, LCI). To consolidate this study, we show in the end of this work a suggestion with many activities that can be done in classroom to contemplate the calculations of the return on investments, showing to the student how to calculate and compare these incomes.

**Keywords:** Geometrical and Arithmetical Progression. Financial Mathematics. Financial Investments.

# **SUMÁRIO**

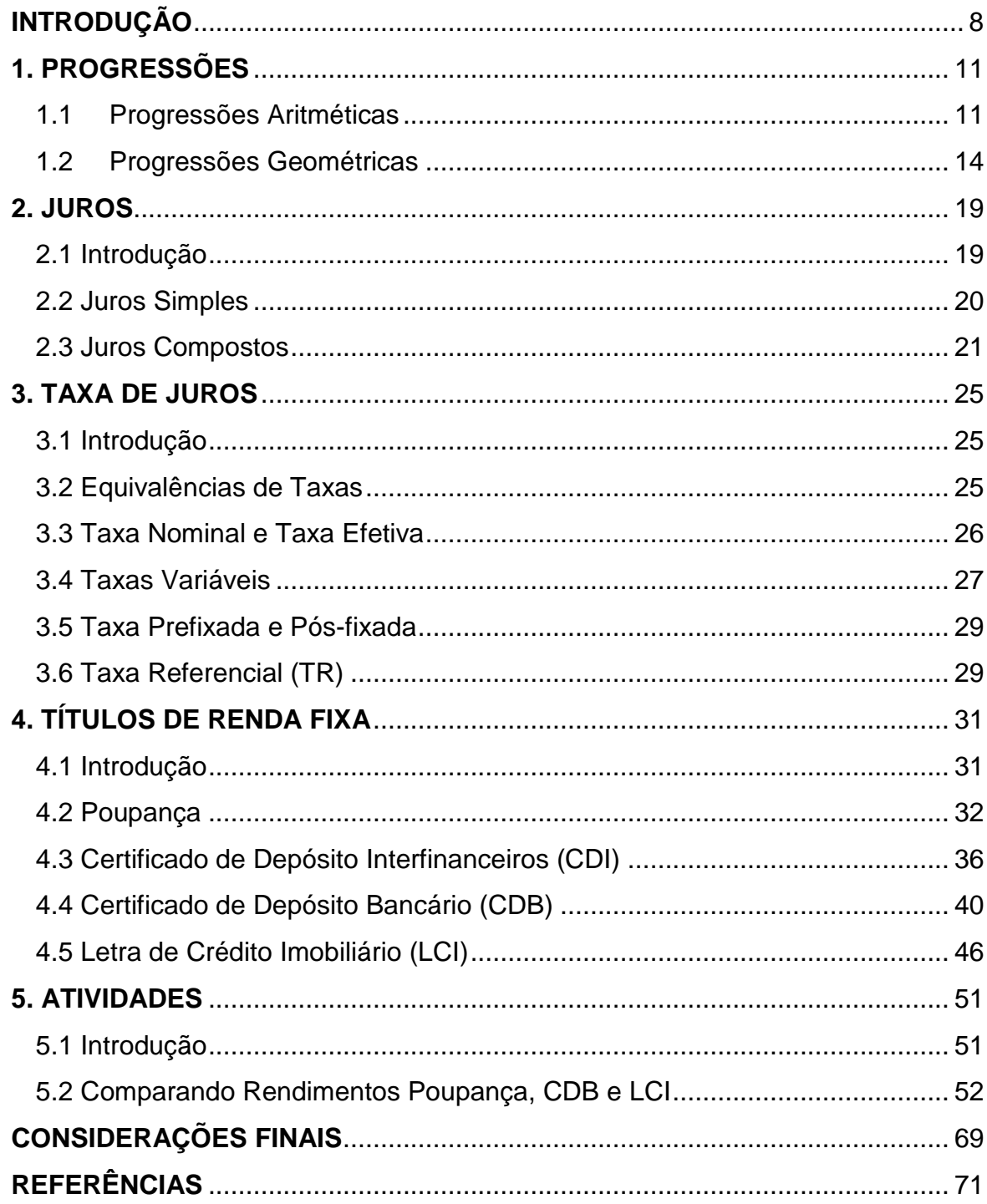

## **INTRODUÇÃO**

As primeiras transações comerciais que se tem notícia foram as trocas de mercadorias, aonde os homens trocavam o excedente do que produziam pelo que lhe fosse mais conveniente. Entretanto, em virtude do aumento do volume de transações surgiram as moedas no século VII a.C. na Turquia, que possuíam o papel de organizar a comercialização das mercadorias. Porém, percebeu-se que, com o passar do tempo, a moeda se desvalorizava, motivando assim o conceito de juro, o qual era pago como uma recompensa pelo dinheiro emprestado. E através dessa relação das pessoas com o dinheiro se desenvolveu a Matemática Financeira.

Com o passar dos séculos e com a criação dos bancos, as relações entre as pessoas e o dinheiro foram ficando cada vez mais complexas e diversificadas. Assim, para que um cidadão consiga administrar bem as suas finanças, tomando decisões conscientes, é necessário que ele tenha conhecimento das diversas formas de investir seu dinheiro, bem como de se realizar um empréstimo. A Escola tem um papel fundamental na formação do cidadão, pois atualmente com a crescente globalização, é importante que ela prepare o aluno para o trabalho, e para isso faz-se necessário que ela se volte para o desenvolvimento das capacidades de tomar decisão, de resolver problemas, de aperfeiçoar conhecimentos e valores. E com esse objetivo, a Matemática do Ensino Médio deve auxiliar os alunos a estruturar o pensamento e o raciocínio dedutivo e também a adquirir algumas ferramentas úteis à execução das atividades do dia a dia, inclusive no sentido de capacitar o aluno a administrar as suas finanças. Além disso, é importante também habilitar os estudantes a participar da vida social e produtiva, a utilizar as informações aprendidas e as habilidades desenvolvidas para continuar aprendendo (Paiva,2013)

Os Parâmetros Curriculares Nacionais trás a seguinte visão sobre o assunto:

> Em um mundo onde as necessidades sociais, culturais e profissionais ganham novos contornos, todas as áreas requerem alguma competência em Matemática e a possibilidade de compreender conceitos e

procedimentos matemáticos é necessária tanto para tirar conclusões e fazer argumentações, quanto para o cidadão agir como consumidor prudente ou tomar decisões em sua vida pessoal e profissional. (BRASIL,2000)

E, nesse contexto, é importante também ter em mente a orientação que se encontra no Currículo Básico Escola Estadual – Secretaria da Educação do Estado do Espírito Santo:

> Há tempos a discussão em torno do ensino e da aprendizagem da Matemática vem sendo levantada em todos os níveis de educação. Discutem-se metodologias, estratégias de ensino, contextualizações, evasões, inclusões, entre outros. Nessa perspectiva o currículo de Matemática deve atingir aspectos essenciais da formação plena do cidadão, levando em conta a inserção no mundo do trabalho, as relações sociais, as relações simbólicas e as diversas culturas. (ESPÍRITO SANTO,2009)

Assim, buscamos nesse trabalho mostrar situações em que os conhecimentos matemáticos são aplicados, de forma com que isso estimule o aluno a querer a aprender mais e, com esse conhecimento, contribuir para a sua profissão e para a execução das atividades do seu dia a dia.

Atualmente, trabalho em uma Instituição Financeira e, em virtude disso, tive a oportunidade de conhecer diversas áreas onde a Matemática está inserida, fato este que me motivou a realizar esse trabalho, principalmente, quando percebi que boa parte da sociedade possui pouco conhecimento da área financeira, algo que muitas vezes é decorrente da falta do conhecimento matemático. Em decorrência disso, temos muitas pessoas que não sabem se é melhor pagar um produto a vista ou parcelar, e até mesmo qual o melhor investimento para as suas economias. Segundo uma pesquisa realizada pela Fecomercio-RJ, publicada no Jornal Valor Econômico, 85,8% dos brasileiros que guardam dinheiro afirmam utilizar a poupança como principal modalidade de investimento. A principal razão pra isso, segundo a reportagem, está na sua simplicidade, pois pode-se resgatar o valor aplicado a qualquer momento, sem cobranças de taxas ou impostos. (MARTINS, 2015)

Nesse trabalho, trataremos da Matemática Financeira, que é uma importante aplicação de Progressões Geométricas e Aritméticas. Esse conhecimento é fundamental em sociedades de consumo, como a nossa, e deve fazer parte da bagagem cultural de todo cidadão, que nelas vive, para que saiba defender minimamente os seus interesses. Trataremos do cálculo de juros em situações decorrentes da operação de empréstimo, mais especificamente em aplicações (quando emprestamos dinheiro). É importante ficar claro que o objetivo do trabalho não é se aprofundar em conhecimentos de finanças, e sim mostrar como a Matemática está inserida e como ela se faz necessária nesse meio. (LIMA,2004)

O conteúdo desse trabalho é voltado para alunos do ensino médio, e está estruturado da seguinte forma.

No capítulo 1, são descritos os conceitos de Progressões Geométricas e Aritméticas, e suas propriedades, dado que os capítulos seguintes trazem aplicações desse assunto.

No capítulo 2, são descritos conceitos básicos da Matemática Financeira, como por exemplo, juros simples e compostos, capital e montante.

No capítulo 3, são definidos diferentes tipos de taxas, como taxas préfixadas e pós-fixadas, taxas nominal e efetiva, além de se conceituar o cálculo de equivalência de taxas. Nesse capítulo, será apresentado, através de exemplos, algumas aplicações do conteúdo matemático visto nos capítulos 1 e 2.

No capítulo 4, serão apresentados alguns títulos de renda fixa com suas principais características, além do cálculo dos seus rendimentos, do valor a ser resgatado desses investimentos, de forma com que seja possível conseguir comparar as aplicações e identificar a mais rentável.

Finalmente no capítulo 5, são propostas algumas atividades para serem desenvolvidas em sala de aula, buscando solidificar e ampliar o que foi visto nos capítulos anteriores. Também é proposta uma atividade com planilha eletrônica, que tem se mostrado uma ferramenta interessante e útil para auxiliar o ensino da Matemática**.** 

# **CAPÍTULO 1**

## **1. PROGRESSÕES**

Neste capítulo apresentaremos os conceitos e pré-requisito necessários para o desenvolvimento deste trabalho.

#### **1.1 Progressões Aritméticas**

São comuns, na vida real, grandezas que sofrem variações iguais em intervalos de tempos iguais. Como por exemplo, uma loja que vendeu 200 bicicletas no mês de março, e está tendo um aumento na venda de bicicletas de 15 unidades por mês. Assim, suas vendas a partir de março serão 200, 215, 230, 245, 260, 275, 290, … O que significa que em setembro terá vendido 290 bicicletas.

A sequência apresentada acima é um exemplo de uma Progressão Aritmética, a qual sempre aparece quando se apresentam grandezas que sofrem variações iguais em intervalos de tempos iguais.

**Definição 1.1 -** Progressão Aritmética (PA) é definida como uma sequência na qual a diferença entre cada termo e o termo anterior é constante. Essa diferença constante é chamada de razão da progressão e representada pela letra .

Em uma Progressão Aritmética  $(a_1, a_2, a_3, ..., a_n, ...)$  de razão  $r$ , partindo do 1<sup>o</sup> termo para avançar um termo basta somar r ao 1<sup>o</sup> termo ( $a_2 = a_1 + r$ ); para avançar dois termos basta somar 2r ao 1º termo ( $a_3 = a_1 + 2r$ ); para avançar três termos basta somar 3 $r$  ao 1 $^{\circ}$  termo  $(a_4=a_1+3r)$ , e assim por diante. Desse modo encontramos o termo de ordem  $n$ , denominado termo geral da PA, que é dado por:

 $a_n = a_1 + (n-1)r$ , onde:  $a_n$  = termo geral  $a_1 = 1^{\circ}$  termo

 $n = n$ úmero de termos (até  $a_n$ )  $r = \text{razão da PA}$ 

**Exemplo 1.1:** Um bem cujo valor hoje é R\$ 8.000,00, desvaloriza-se de tal forma que seu valor daqui a 4 anos será de R\$ 2.000,00. Supondo constante a desvalorização anual, determine o valor do bem daqui a 3 anos.

**Solução:** A desvalorização total é de R\$ 6.000,00 e como a desvalorização anual é constante, então ela será igual a  $R\$  6.000,00  $\div$  4 =  $R\$  1.500,00. Portanto, em três anos a desvalorização foi de  $R$$  4.500,00 e o valor do bem será

 $R$ 8.000,00 - R$4.500,00 = R$3.500,00.$ 

**Exemplo 1.2:** O preço de um carro novo é de R\$ 15.000,00 e diminui de \$ 1.000,00 a cada ano de uso. Qual será o preço com 4 anos de uso?

**Solução:** Chamando o preço com *n* anos de uso de  $a_n$ , temos  $a_0 = 15.000$  e queremos calcular  $a_4$ . Como a desvalorização anual é constante,  $(a_n)$  é uma Progressão Aritmética. Logo,  $a_4 = a_0 + 4r = 15.000 + 4 \cdot (-1000) = 11.000$ . O preço será de  $R$11.000,00.$ 

## **Soma dos Termos de uma Progressão Aritmética (PA)**

Boyer (2010), em seu livro História da Matemática, conta uma anedota muito conhecida de Gauss referente a seus começos na escola. Karl Friedrich Gauss foi um matemático alemão que viveu de 1.777 a 1.855. Certo dia, quando Gauss era um estudante de aproximadamente 7 ou 8 anos de idade, seu professor, querendo manter o silêncio em sala de aula por um bom tempo, pediu que os alunos somassem todos os números de 1 a 100, isto é,  $1 + 2 + 3 + \cdots$  $+99 + 100$ . Para surpresa do professor, depois de alguns minutos Gauss disse que a soma era 5.050. Ele percebeu que ao somar os números equidistantes em relação às extremidades obtinha sempre o mesmo resultado, ou seja,  $1 + 100 =$ 

101,  $2 + 99 = 101$ ,  $3 + 98 = 101$ ,...,  $50 + 51 = 101$ , obtendo assim 50 parcelas de 101 e um total de  $50 \cdot 101 = 1.050$ . Esse raciocínio é válido de forma geral, podendo ser escrito na forma do teorema 1.1.

Teorema 1.1: A soma dos *n* primeiros termos de uma Progressão Aritmética  $(a_1, a_2, a_3, ..., a_n)$  é

$$
S_n = \frac{(a_1 + a_n)n}{2}.
$$

**Demonstração:** Temos que  $S_n = a_1 + a_2 + a_3 + \cdots + a_n$ , escrevendo de trás para frente temos  $S_n = a_n + a_{n-1} + a_{n-2} + \cdots + a_1$ . Realizando a soma obtemos

 $2S_n = (a_1 + a_n) + (a_2 + a_{n-1}) + (a_3 + a_{n-2}) + \cdots + (a_n + a_1)$ .

Observe que  $a_2 + a_{n-1} = a_1 + r + a_{n-1} = a_1 + a_n$ , e o mesmo vale para

$$
a_3 + a_{n-2} = a_4 + a_{n-3} = \dots = a_1 + a_n.
$$

Assim  $2S_n = (a_1 + a_n)n$  e, portanto,

$$
S_n=\frac{(a_1+a_n)n}{2}.
$$

□

**Exemplo 1.3:** Um ciclista percorre 20 km na primeira hora; 17 km na segunda hora, e assim por diante, em Progressão Aritmética. Quantos quilômetros percorrerá em 5 horas?

**Solução:** Seja  $a_1 = 20$  e  $a_2 = 17$ , assim a razão será  $r = 17 - 20 = -3$ . Logo  $a_5 = 20 + 4 \cdot (-3) = 8$ . Para saber quantos quilômetros o ciclista percorrerá basta realizar a seguinte soma:

$$
S_5 = \frac{(a_1 + a_5) \cdot 5}{2} = \frac{(20 + 8) \cdot 5}{2} = 70
$$

Assim percorrerá 70 km em 5 horas.

#### **1.2 Progressões Geométricas**

Nesta seção, trataremos de sequências que variam com taxa de crescimento constante. A taxa de crescimento de uma grandeza é dada pela razão entre o seu aumento e o seu valor inicial. Assim, uma grandeza que passa do valor  $a$  para o valor  $b$  tem a sua taxa de crescimento definida por  $\frac{b-a}{a}$ .

**Exemplo 1.4:** A taxa de crescimento de uma grandeza que passa do valor 4 para o valor 6 é igual a $\frac{6-4}{4} = \frac{2}{4}$  $\frac{2}{4} = 0.50 = 50\%$ .

Vamos analisar o exemplo a seguir:

**Exemplo 1.5:** Em 2007 uma empresa produziu 200.000 unidades de certo produto. Quantas unidades serão produzidas no período de 2007 a 2012 se o aumento de produção anual for sempre de 10% em relação ao ano anterior?

**Solução:** Primeiro, vamos esquematizar o problema da seguinte forma:

Produção em 2007 = 200.000 Produção em 2008 = (Produção em 2007)  $\cdot$  1,10 = 200.000  $\cdot$  1,10 = 220.000 Produção em 2009 = (Produção em 2008)  $\cdot$  1,10 = 220.000  $\cdot$  1,10 = 242.000 Produção em 2010 = (Produção em 2009)  $\cdot$  1,10 = 242.000  $\cdot$  1,10 = 266.200 Produção em 2011 = (Produção em 2010)  $\cdot$  1,10 = 266.200  $\cdot$  1,10 = 292.820 Produção em 2012 = (Produção em 2011)  $\cdot$  1,10 = 292.820 $\cdot$  1,10 = 322.102 Nessas condições a produção anual, nesse período, será representada pela sequência 200.000, 220.000, 242.000, 266.200, 292.820, 322.102, o que significa uma produção total de 1.543.122 unidades no período de 2007 a 2012.

Notamos que, nessa sequência, cada termo, a partir do segundo, é obtido, multiplicando o termo anterior um número fixo (no caso, 1,10 ), ou seja, a produção anual teve uma taxa de crescimento constante de 10% em relação ao ano anterior.

Sequências com esse tipo de lei de formação são chamadas Progressões Geométricas. No exemplo dado o valor 1,10 é chamado de razão e indicado por  $q$ .

**Definição 1.2 -** Progressão Geométrica (PG) é uma sequência na qual é constante o quociente da divisão de cada termo pelo termo anterior. Esse quociente constante é chamado de razão da progressão e é representado pela letra  $q$ .

No nosso cotidiano encontramos vários fenômenos que são modelados pelas Progressões Geométricas como, por exemplo, o aumento de um capital aplicado a uma taxa anual prefixada. Da mesma forma, como o crescimento de uma população a uma taxa anual fixa ou, ainda, o decaimento da radiação emitida por um material radioativo. Assim, aparecem muito frequentemente não só nas aplicações, mas também em vários contextos matemáticos.

**Exemplo 1.6:** A população de um país é hoje igual a  $P_0$  e cresce 2% ao ano. Qual será a população desse país daqui a  $n$  anos?

**Solução:** Se a população cresce 2% ao ano, em cada ano a população é de 102% da população do ano anterior. Portanto, a cada ano que passa, a população sofre uma multiplicação de 102% = 1,02. Depois de  $n$  anos, a população será  $P_0 \cdot 1{,}02^n$ .

É importante observar no Exemplo 1.6 que se uma grandeza tem taxa de crescimento igual a  $i$ , o novo valor da grandeza é obtido fazendo  $(1 + i)$  vezes o valor anterior. No exemplo em questão seria  $(1 + i) = (1 + 0.02) = 1.02$ . Assim, podemos escrever que Progressões Geométricas são sequências nas quais a taxa de crescimento  $i$  de cada termo para o seguinte é sempre a mesma.

Além disso, em uma Progressão Geométrica  $(a_1, a_2, a_3, ...)$ , para avançar um termo basta multiplicar pela razão; para avançar dois termos, basta multiplicar duas vezes pela razão, e assim por diante.

Por exemplo,  $a_{13} = a_5 q^8$ , pois avançamos 8 termos ao passar de  $a_5$  para  $a_{13}$ ;  $a_4 = \frac{a_{17}}{q^{13}}$ , pois ao passar de  $a_{17}$  para  $a_4$ , retrocedemos 13 termos; de modo geral,  $a_n = a_1 q^{n-1}$ , pois, ao passar de  $a_1$  para  $a_n$ , avançamos  $n-1$  termos.

**Exemplo 1.7:** Em uma Progressão Geométrica, o quinto termo vale 5 e o oitavo termo vale 135. Quanto vale o sétimo termo dessa progressão?

**Solução:** Temos  $a_8 = a_5 q^3$ , pois ao passar do quinto termo para o oitavo, avançamos 3 termos. Logo, 135 = 5 $q^3$  e  $q = 3$ . Analogamente,  $a_7 = a_5 q^2 = 5 \times 9 = 45$ . O sétimo termo vale 45.

### **Soma dos Termos de uma Progressão Geométrica (PG) Finita**

**Teorema 1.2-** A soma dos *n* primeiros termos de uma Progressão Geométrica  $(a_1, a_2, a_3, ..., a_n)$  de razão  $q \neq 1$ , é:

$$
S_n = a_1 \frac{1 - q^n}{1 - q}.
$$

**Demonstração:** Consideremos a PG finita  $(a_1, a_2, a_3, ..., a_n)$  e seja  $S_n$  a soma dessa PG, ou seja,  $S_n = a_1 + a_2 + a_3 + \cdots + a_{n-1} + a_n$ . Multipliquemos  $S_n$  pela razão  $q$  e assim obtemos:

$$
qS_n = qa_1 + qa_2 + qa_3 + \dots + qa_{n-1} + qa_n = a_2 + a_3 + \dots + a_{n-1} + a_n + qa_n
$$

pois  $a_2 = a_1q$ ,  $a_3 = a_2q$ , ...,  $a_n = a_{n-1}q$ . Realizando a subtração das duas equações temos que  $S_n - qS_n = a_1 - qa_n$ , e substituindo  $a_n = a_1 q^{n-1}$  obtemos:

$$
S_n - qS_n = a_1 - a_1 q^n
$$
, logo podemos concluir que 
$$
S_n = a_1 \frac{1 - q^n}{1 - q}
$$
 com  $q \neq 1$ .

**Exemplo 1.8:** Uma dona de casa registrou os gastos mensais com supermercado durante todo o ano. Os valores foram os seguintes: Janeiro: 500,00 Fevereiro: 510,00 Março: 520,20 Abril: 530,60 Maio: 541,22 Calcule o gasto anual dessa dona de casa, considerando que em todos os meses o índice inflacionário foi constante.

**Solução:** Os termos estão em Progressão Geométrica, observe:

 $541,22 \div 530,60 = 1,02$  $530,60 \div 520,20 = 1,02$  $520,20 \div 510 = 1,02$  $510 \div 500 = 1,02$ 

A razão dessa progressão geométrica é dada por 1,02, isto indica que a inflação entre os meses é de 2%.

Como o crescimento do gasto mensal dessa dona de casa cresce como uma PG, temos que o seu gasto anual será a soma de uma PG de 12 termos. Sendo assim, utilizando a fórmula da PG finita obtemos:

$$
S_{12} = a_1 \frac{1 - q^{12}}{1 - q} = 500 \frac{1 - 1.02^{12}}{1 - 1.02} = 6706.05.
$$

Portanto o seu gasto anual será de 6706,05.

**Exemplo 1.9:** Há uma lenda que diz que um rei perguntou ao inventor do xadrez o que ele queria como recompensa por ter inventado esse jogo. E o inventor pediu como recompensa 1 grão de trigo pela primeira casa, 2 grãos pela segunda, 4 pela terceira e assim por diante, sempre dobrando a quantidade a cada casa nova. Como o tabuleiro de xadrez tem 64 casas, o número de grãos pedidos pelo inventor do jogo é a soma dos 64 primeiros termos da progressão geométrica  $(1,2,4,...)$  de razão  $q = 2$ . O valor dessa soma é

$$
S_n = a_1 \frac{1 - q^n}{1 - q} = 1 \frac{1 - 2^{64}}{1 - 2} = 2^{64} - 1.
$$

Calculando, obtemos o gigantesco número de vinte algarismos:

#### 18.446.744.073.709.551.615.

#### **Soma dos termos de uma Progressão Geométrica (PG) Infinita**

Consideremos a sequência  $(a_n) = \left(\frac{1}{n}\right)$  com  $n \in \mathbb{N}^*$ , ou seja,  $1, \frac{1}{2}, \frac{1}{3}$  $\frac{1}{3}, \ldots, \frac{1}{10}$  $\frac{1}{10}$ , ...,  $\frac{1}{10}$  $\frac{1}{100}$ , ...,  $\frac{1}{100}$  $\frac{1}{1000}$ . Observe que à medida que *n* cresce indefinidamente, a sequencia  $(\frac{1}{n}$  $\frac{1}{n}$ ) tende a 0 (zero). Nesse caso, diz-se que o *limite da sequencia*  $\left(\frac{1}{n}\right)$  $\binom{1}{n}$  *é igual a zero*, e escreve-se lim<sub>n→∞</sub>  $\frac{1}{n}$  $\frac{1}{n} = 0.$ 

Nas Progressões Geométricas em que  $|q| < 1$ , a sequência das somas dos  $n$  primeiros termos tem um limite finito quando  $n$  tende a infinito. Nesse caso,  $q^n$  aproxima-se de zero para  $n$  suficientemente grande, ou seja,  $\lim_{n\to\infty}q^n=0.$ 

Sabemos que  $S_n = a_1 \frac{1-q^n}{1-q}$  $\frac{q-q}{1-q}$ , quando  $q \ne 1$ . Como lim<sub>n→∞</sub>  $q^n = 0$ , quando  $|q|$  < 1, então lim<sub>n→∞</sub>  $S_n = a_1 \frac{1-0}{1-q}$  $\frac{1-0}{1-q}$ ,  $=$   $\frac{a_1}{1-q}$  $\frac{a_1}{1-q}$ , quando  $|q| < 1$ , e diz-se que soma dos termos da PG é igual a $\frac{a_1}{1-q}$ , para  $|q| < 1$ .

# **CAPÍTULO 2**

#### **2. JUROS**

### **2.1 Introdução**

As primeiras transações comerciais que se tem notícia foram as trocas de mercadorias. Preocupado com os bens que poderia acumular, o homem começou a trocar o excedente do que produzia por mercadorias que lhe fossem mais convenientes.

Na Idade Média surgiu o costume de se guardar os valores com o ourives, pessoa que negociava objetos de ouro e prata. E como garantia ficavam com um recibo que com o tempo acabou sendo usado para efetuar pagamentos, dando origem à "moeda de papel". Ficava assim instituída a figura de banco.

A relação entre o dinheiro e o tempo foi logo percebida, uma vez que em processos de acumulação de capital a moeda desvalorizava com o passar do tempo. Foi então que surgiu o conceito de juro, uma espécie de remuneração do banqueiro.

Por volta de 575 a.C., a Babilônia sediava alguns "escritórios de banqueiros" que cobravam altas taxas pelo dinheiro que emprestavam a fim de financiar o comércio internacional da época. O juro era pago como uma recompensa pelo dinheiro emprestado, como se fosse um aluguel. Com o tempo, uma extensa rede bancária foi criada no século XII, iniciada em Veneza. Proliferavam-se as instituições financeiras. (DANTE, 2007)

Assim se desenvolveu a Matemática Financeira, que utiliza uma série de conceitos matemáticos aplicados à análise de dados financeiros em geral, além de ser uma importante aplicação de Progressões Aritméticas e Geométricas.

Atualmente, a grande maioria das transações comerciais demandam, de quem a faz, um certo conhecimento de alguns conceitos específicos dessa área da Matemática. A simples decisão de se comprar um bem a prazo ou à vista envolve o cálculo financeiro: no caso de se dispor do dinheiro e ele estar aplicado, precisaremos comparar os juros cobrados pela loja e os oferecidos pelo banco.

Segue o conceito de alguns termos da Matemática Financeira, os quais serão utilizados nesse capítulo:

- **Capital:** em uma transação financeira, é o dinheiro emprestado, investido ou que se deve inicialmente; também é conhecido como principal. O capital será representado por  $C$ .
- **Juro:** é o valor pago (ou recebido) pelo dinheiro emprestado (ou aplicado). O juro será representado por L.
- $\checkmark$  **Montante:** é a soma do capital C com o juros *I*, e será representado por M.
- **Taxa de Juros:** é a taxa de crescimento do capital, que sempre será referente ao período da operação. É calculada através da razão  $i = \frac{1}{c}$ , sendo representada por  $i$ .

## **2.2 Juros Simples**

No regime de juros simples, os juros de cada período são sempre calculados em função do capital inicial aplicado. Assim, os juros quando calculados não são incorporados ao capital para cálculo dos juros dos períodos subsequentes.

Portanto um capital C, aplicado à taxa de  $i\%$  ao período, no sistema de juros simples, renderá juros  $I$  ao final de  $t$  períodos, sendo obtido da seguinte forma:

 $i \cdot C$  = juros obtidos no fim de 1 período  $(i \cdot C)t$  = juros obtidos no fim de t períodos, ou seja,  $I = i \cdot C \cdot t$ .

O montante a ser pago (ou recebido) após o período de tempo  $t \in$  dado pelo capital inicial mais o juros, ou seja,  $M = C + J$ .

Logo, temos os seguintes montantes para cada período:

$$
t = 1 \Longrightarrow M_1 = C + J_1 = C + iC
$$

$$
t = 2 \Rightarrow M_2 = C + J_2 = C + 2iC
$$
  
\n
$$
t = 3 \Rightarrow M_3 = C + J_3 = C + 3iC
$$
  
\n
$$
\vdots
$$
  
\n
$$
t = n \Rightarrow M_n = C + J_n = C + niC
$$

Através das igualdades acima, pode-se perceber que a sequência  $\left(M_n\right)$ forma uma Progressão Aritmética de razão iC e primeiro termo  $M_1 = C + iC$ .

**Exemplo 2.1:** O capital de  $R\$  530,00 foi aplicado à taxa de juros simples de  $3\%$ ao mês. Qual o valor do montante após 5 meses?

#### **Solução:**

 $3\%$  de R\$ 530,00 = 0,03 · 530 = R\$15,90 (juros em 1 mês)  $J = 5 \cdot 15,90 = 79,50$  (rendimento em juros simples ao fim de 5 meses)  $M = R\$  530,00 + R\\$ 79,50 = R\\$ 609,50 (montante)

Após 5 meses o montante será de  $R$609,50.$ 

#### **2.3 Juros Compostos**

O regime de juros compostos é o mais comum no dia a dia do sistema financeiro e do cálculo econômico. Nesse regime, os juros gerados a cada período são incorporados ao principal para o cálculo dos juros do período seguinte. É o que comumente se chama de "juros sobre juros".

Alguém que dispõe de um capital  $C$ , empresta-o a outrem por um certo período de tempo, e após esse período, recebe o seu capital  $C$ , acrescido de uma remuneração *I* pelo empréstimo. Essa remuneração é chamada de juro.

**Teorema 2.1-** No regime de juros compostos de taxa i, um capital C transformase, depois de t períodos de tempo, em um montante  $M = C(1 + i)^t$ .

**Demonstração:** No regime de juros compostos, ao término do primeiro período o montante será

$$
M_1 = C + Ci = C(1 + i),
$$

ao término do segundo período o montante será

$$
M_2 = C(1+i) + C(1+i) \cdot i = C(1+i)(1+i) = C(1+i)^2,
$$

ao término do terceiro período o montante será

$$
M_3 = C(1+i)^2 + C(1+i)^2 \cdot i = C(1+i)^2(1+i) = C(1+i)^3,
$$

Assim temos uma Progressão Geométrica de razão  $1 + i$  e primeiro termo  $M_1 = C(1 + i)$ , logo ao término de t períodos o montante será  $M = C(1 + i)^t$ .  $\Box$ 

**Exemplo 2.2:** Pedro investe 150 reais a juros de 12% ao mês. Qual será o montante de Pedro três meses depois?

**Solução:**  $M = C(1 + i)^3 = 150(1 + 0.12)^3 = 210.74$  reais.

Pelo Teorema 2.1, uma quantia, que hoje é igual a  $C$ , daqui a t períodos será igual ao montante M, que é obtido multiplicando-se  $C$  por  $(1+i)^t$ . E da mesma forma, para se obter um valor atual  $C$ , basta dividir o valor futuro M por  $(1 + i)^t$ . No exemplo a seguir teremos um entendimento melhor do que foi escrito aqui.

**Exemplo 2.3:** Pedro tem duas opções de pagamento na compra de um televisor: i) três prestações mensais de  $R$ 160,00$  cada;

ii) sete prestações mensais de  $R$ 70,00$  cada.

Em ambos os casos, a primeira prestação é paga no ato da compra. Se o dinheiro vale 2% ao mês para Pedro, qual a melhor opção que Pedro possui?

#### **Solução:**

Os esquemas da figura 2.1 mostram os valores das prestações de pagamentos das duas opções:

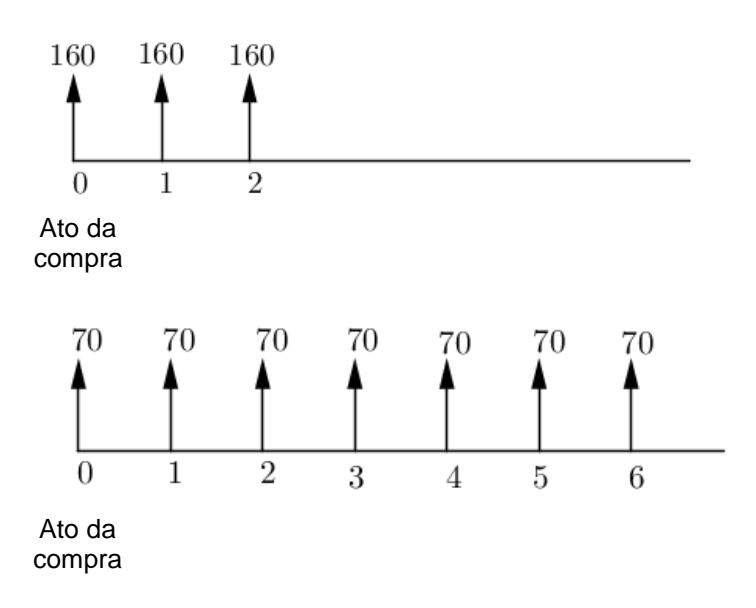

Figura 2.1 – Fluxo de pagamentos

Fonte: Elaborada pela autora.

Para comparar, determinaremos o valor dos dois conjuntos de pagamentos na mesma época, neste exemplo na data 0, que equivale ao pagamento atual. Vamos calcular primeiramente o valor do pagamento do item "i":

O pagamento de  $R$ 160,00$  na data 1 equivale a um pagamento atual (data 0) de  $x_1$  reais, tal que:

$$
x_1 \cdot 1,02 = 160 \Rightarrow x_1 = \frac{160}{1,02}
$$

Isto é, aplicando 2% de juros sobre  $x_1$  e somando o resultado obtido com  $x_1$ , obtemos o valor de  $R$ 160,00$ , a ser pago na data 1.  $x_1$  é o valor atual do pagamento a ser feito na data 1.

O pagamento de R\$ 160,00 daqui a dois meses na data 2 equivale a um pagamento atual (data 0) de  $x_2$  reais, tal que:

$$
x_2 \cdot 1.02^2 = 160 \Rightarrow x_2 = \frac{160}{1.02^2}
$$

Ou seja, aplicamos sobre  $x_2$  juros compostos de 2% ao mês por dois meses seguidos, para obter o valor de  $R$160,00$ , a ser pago na data 2.

 $x_2$  é o valor atual do pagamento a ser feito na data 2.

Assim, calculando o valor na data 0 de cada prestação, tem-se que o preço do televisor na opção "i" de pagamento é:

$$
x = x_0 + x_1 + x_2 = 160 + \frac{160}{1,02} + \frac{160}{1,02^2} \approx 470,65
$$

Realizando o mesmo procedimento com a opção de pagamento "ii", sendo  $y$  o valor a ser pago no televisor na data 0, temos que:

$$
y = 70 + \frac{70}{1,02} + \frac{70}{1,02^2} + \frac{70}{1,02^3} + \frac{70}{1,02^4} + \frac{70}{1,02^5} + \frac{70}{1,02^6} \approx 462,10
$$

Assim como  $y < x$ , Pedro deve preferir o pagamento em sete prestações.

# **CAPÍTULO 3**

## **3. TAXA DE JUROS**

#### **3.1 Introdução**

Neste capítulo, serão conceituados diferentes tipos de taxas, além de estabelecer sua utilidade prática.

Assim, como foi visto no capítulo anterior, o juro é o preço do dinheiro aplicado ou emprestado. Por isso, será pago uma taxa ao se tomar dinheiro emprestado de um banco, por exemplo. Essa taxa de juros é o valor que o dono do dinheiro cobra pelo tempo que não poderá usá-lo, uma vez que estava emprestado. Num exemplo oposto, uma pessoa pode receber juros ao deixar seu dinheiro render em uma aplicação financeira durante algum tempo.

Já a taxa de juros, é a relação entre o valor da remuneração paga ou recebida e o valor do capital emprestado ou aplicado, referente ao período da operação. Então, se um empréstimo de R\$ 1.000,00 é concedido pelo prazo de um ano, sendo os juros cobrados de R\$ 80,00 no período, a taxa de juros do empréstimo foi de  $\frac{80}{1000}$  = 8% naquele período de um ano.

#### **3.2 Equivalências de Taxas**

Duas taxas de juros,  $I \neq i$ , expressas em unidades de tempos distintas, são equivalentes quando, aplicadas sobre um mesmo capital, durante um mesmo período de tempo, resultam em um mesmo montante.

Assim, considere que as duas taxas de juros  $I$  e  $i$  incidem sobre um mesmo capital  $C$ , durante o mesmo prazo, expresso por  $T$  e  $t$  em relação às unidades de tempo de  $I$  e  $i$ , respectivamente, e resultam em um mesmo montante *M*. Logo,  $M = C(1 + I)^T$  e  $M = C(1 + i)^t$ , portanto  $(1 + I)^T = (1 + i)^t$ . E se tivermos  $T = nt$ , podemos concluir que  $(1 + I) = (1 + i)^n$ .

Com isso, chegamos a seguinte conclusão: Se a taxa de juros relativamente a um determinado período de tempo  $t$  é igual a  $i$ , e se a taxa de juros relativamente a n períodos de tempo  $t \notin I$  então  $(1 + I) = (1 + i)^n$ .

Importante deixar claro que o conceito de taxa equivalente apresentada acima está relacionada ao regime de juros compostos.

**Exemplo 3.1:** João aplicou o seu dinheiro a uma taxa de juros de 2,1% ao mês. Qual será o rendimento anual da aplicação do João?

**Solução:** Sendo *l* a taxa anual da aplicação temos que  $1 + I = (1 + 0.021)^{12}$ ,  $logo I \approx 1,2832 - 1 = 0,2832$ , ou seja,  $I = 28,32\%$  ao ano.

#### **3.3 Taxa Nominal e Taxa Efetiva**

l

Uma frase como 144% ao ano, com capitalização<sup>1</sup> mensal significa que a taxa usada na operação não é a taxa de 144% anunciada e sim a taxa mensal que lhe é proporcional. Então temos na verdade uma taxa de 12% ao mês, que corresponde a uma taxa de 290% ao ano. Assim, nesse exemplo a taxa de 144% ao ano recebe o nome de taxa nominal, e a taxa de 290% ao ano de taxa efetiva.

**Definição 3.1:** Uma taxa é chamada de efetiva quando ela é expressa numa unidade de tempo coincidente com o período de tempo em que os juros são capitalizados.

**Exemplo 3.2:** Uma taxa de 1,5% ao mês equivale a uma taxa efetiva anual de 129,75% ao ano com capitalização anual, o qual é encontrada pelo cálculo de equivalência de taxas,  $1 + i = (1 + 0.015)^{12}$ , ou seja,  $i \approx 0.1956 = 19.56\%$ . Repare que a taxa 19,56% ao ano recebe o nome de taxa efetiva pelo fato do prazo da taxa e da capitalização ser o mesmo, ou seja, anual.

 $1$  Capitalização é o processo de aplicação de uma taxa de juros sobre o capital.

**Definição 3.2:** Uma taxa é chamada de nominal quando o prazo de capitalização dos juros não coincide com o prazo definido para a taxa de juros.

**Exemplo 3.3:** Uma taxa de 18% ao ano com capitalização mensal é chamada de taxa nominal, pois o prazo da taxa é anual e da capitalização é mensal. Assim, para transformar essa taxa para efetiva basta realizar uma divisão conforme o prazo da capitalização, ou seja, nesse caso temos  $\frac{18\%}{12} = 1.5\%$  ao mês, que, conforme exemplo 3.2, representa uma taxa efetiva de 19,56% ao ano.

#### **3.4 Taxas Variáveis**

No cálculo de juros compostos, apresentado no capítulo 2, a relação entre o capital  $(C)$ , o montante  $(M)$ , a taxa de juros  $(i)$  e o prazo  $(t)$  é expressa da seguinte forma:  $M = C(1 + i)^t$ . Nesse caso, podemos supor que a taxa de juros  $i$  $\acute{\text{e}}$  constante em todo o período  $t$ . Entretanto, existem muitos produtos financeiros que possuem uma taxa diferente para cada período, como por exemplo, a poupança.

Seja então, uma operação financeira realizada com um capital  $C$  por um período de tempo  $t$ , sendo  $i_1, i_2, i_3, ..., i_t$  as taxas de juros para cada intervalo unitário de tempo  $1, 2, 3, ..., t$ . Vamos determinar qual será o montante M para todo o período  $t$ .

Utilizando o cálculo de juros compostos, temos que para o primeiro período o montante será  $M_1 = C(1 + i_1)^1 = C(1 + i_1)$ .

No segundo período a taxa de juros é igual a  $i_2$ , e como em juros compostos o juro incide sobre juro, temos que o montante para o final do segundo período será:

$$
M_2 = M_1(1 + i_2)^1 = C(1 + i_1)(1 + i_2)
$$

Continuando o raciocínio, no final do período 3 o montante será

$$
M_3 = M_2(1 + i_3)^1 = C(1 + i_1)(1 + i_2)(1 + i_3)
$$

Generalizando, o montante  $M$  para todo o período  $t$  será

$$
M = C(1 + i_1)(1 + i_2)(1 + i_3) \dots (1 + i_t)
$$

A partir da equação acima conseguimos determinar a taxa de juros efetiva de todo o período  $t$ . Conforme visto no capítulo 2, sendo  $i$  a taxa de juros e  $I$  o juros do período  $t$ , temos  $i = \frac{J}{c}$  e  $J = M - C$ , então  $i = \frac{M - C}{c} = \frac{M}{c}$  $\frac{a}{c}$  – 1 e, portanto,

$$
i = (1 + i1)(1 + i2)(1 + i3)...(1 + it) - 1.
$$

**Exemplo 3.4:** Um investidor aplicou um valor de R\$ 5.000,00 por um período de três meses, obtendo os seguintes rendimentos efetivos em cada mês Primeiro mês 0,9% Segundo mês 1,2% Terceiro mês 0,8%. Determine:

- a) O montante resgatado ao final dos três meses;
- b) A taxa de juros efetiva no período

#### **Solução:**

a) Para determinar o montante resgatado da aplicação basta utilizar o raciocínio apresentado acima sobre taxas variáveis. Assim, vamos calcular o montante M, tendo as seguintes informações: o capital  $C = 5.000$ , o tempo  $t = 3$  meses, as taxas de juros  $i_1 = 0.9\%, i_2 = 1.2\%$  e  $i_3 = 0.8\%$ . Então

 $M = C(1 + i<sub>1</sub>)(1 + i<sub>2</sub>)(1 + i<sub>3</sub>)$  $M = 5.000(1 + 0.009)(1 + 0.012)(1 + 0.008)$  $M \cong 5.146,38.$ 

Portanto o montante a ser resgatado será  $R$$  5.146,38.

b) A taxa de juros efetiva será

$$
i = (1 + 0.009)(1 + 0.012)(1 + 0.008) - 1 = 0.029276864 \approx 2.93\%.
$$

Assim, a taxa de juros efetiva no período é igual a 2,93%.

#### **3.5 Taxa Prefixada e Pós-fixada**

A taxa prefixada é aquela que permite que na contratação da operação financeira o investidor fique sabendo o valor total do rendimento do investimento realizado, pois o percentual de remuneração (taxa de juros) é definido no momento da aplicação, e será o mesmo até o resgate.

Já no rendimento pós-fixado, a remuneração é baseada em uma taxa de juros e em um indexador de correção monetária, sendo que esse índice de correção varia durante o período da remuneração, e só é possível conhecê-lo efetivamente ao final da aplicação. Assim, o valor de resgate somente será conhecido no momento da liquidação da operação. Temos como exemplo de indexador de correção monetária a TR (Taxa Referencial) e o DI (Depósito Interbancário), os quais serão explicados posteriormente.

#### **3.6 Taxa Referencial (TR)**

A TR foi criada no Plano Collor II em 1991, com o intuito de ser uma taxa básica referencial de juros a ser praticada no mês iniciado, e não como um índice que refletisse a inflação do mês anterior.

A metodologia de cálculo da TR parte da TBF (Taxa Básica Financeira), a qual é apurada e anunciada pelo Governo Federal. Sua forma de cálculo segue regras próprias, sendo obtida através de uma média ajustada divulgada diariamente pelo Banco Central do Brasil, que utiliza como base as taxas mensais médias de captação de Certificados e Recibos de Depósitos Bancários prefixados das 30 principais Instituições Financeiras do país, descartando os dois maiores e os dois menores valores. Sobre essa média é aplicado um redutor variável (que, na fórmula mais adiante, aparecerá como  $R$ ), que considera a política monetária, fatores conjunturais e a distribuição de ativos financeiros em seu cálculo.

A fórmula para cálculo da TR de acordo com a resolução número 3.530 do Banco Central do Brasil, levando em conta todos os fatores acima citados, é dada por:

$$
TR = max \left\{ 0; 100 \cdot \left\lceil \left( \frac{1 + \frac{TBF}{100}}{R} \right) - 1 \right\rceil \right\}
$$

A variável R é definida por  $R = \left( a + b \cdot \frac{TBF}{100} \right)$ . O resultado do cálculo é dado em percentual  $(\%)$ .

Nesse cálculo, o valor de  $a$  é fixo em 1,005, enquanto o valor de  $b$  é determinado em razão da meta estabelecida para a TBF em termos percentuais ao ano conforme a tabela apresentada na figura 3.1. Dessa forma, para diferentes níveis da TBF, o  $b$  será diferente, influenciando tanto no valor do redutor  $(R)$  e consequentemente no valor da TR em si.

Figura 3.1 – Valor da variável  $b$  em função da TBF

| Taxa Básica Financeira (TBF), em % ao ano | Valor da<br>variável b |
|-------------------------------------------|------------------------|
| Maior que 16                              | 0,48                   |
| Menor ou igual a 16 e maior que 15        | 0,44                   |
| Menor ou igual a 15 e maior que 14        | 0,40                   |
| Menor ou igual a 14 e maior que 13        | 0,36                   |
| Menor ou igual a 13 e maior ou igual a 11 | 0,32                   |

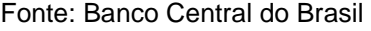

Diversos títulos e operações são atualizados com base na TR, como por exemplo, o saldo da caderneta de poupança e das contas vinculadas ao FGTS (Fundo Garantidor de Tempo de Serviço).

# **CAPÍTULO 4**

# **4. TÍTULOS DE RENDA FIXA**

### **4.1 Introdução**

Para realizar os financiamentos e as operações de empréstimos aos seus clientes, os bancos precisam captar dinheiro para esse fim. Uma forma de conseguir esse dinheiro é através da emissão dos títulos de renda fixa.

Um título de renda fixa é um documento que comprova que um empréstimo foi realizado pelo investidor ao emissor do título, obrigando este a devolver o valor emprestado remunerado em uma data pré-estabelecida. Neste documento constam também prazos, taxa de juros, forma de remuneração, entre outras informações necessárias a operação. Além disso, o fato do título ser denominado de renda fixa significa que no momento da aplicação o investidor fica sabendo qual será a remuneração ou a sua forma de cálculo.

Neste capítulo trataremos dos títulos de renda fixa mais comuns, sejam eles, poupança, certificado de depósito bancário (CDB) e letra de crédito imobiliário (LCI).

Esses títulos são, em sua grande maioria, garantidos pelo Fundo Garantidor de Crédito (FGC), no caso, por exemplo, de falência da Instituição Financeira na qual foi realizado o investimento e/ou depósito. O FGC é uma entidade privada, sem fins lucrativos, composta pelas Instituições Financeiras e associações de poupança e empréstimos do Sistema Financeiro Nacional. Existe um limite máximo garantido pelo FGC, sendo que atualmente esse valor é de R\$ 250.000,00 por cliente e por Instituição Financeira. Assim, uma pessoa para saber quanto do seu dinheiro está garantido deve somar todas as suas aplicações e/ou depósitos realizados em determinado banco e verificar se esse total é menor ou igual que  $R$ 250.000,00$ , sendo que o que ultrapassar esse valor não estará garantido pelo FGC.

## **4.2 Poupança**

l

Por ser um dos investimentos mais simples do mercado, a poupança é a aplicação preferida de muitos brasileiros. Mas, mesmo ao investir na caderneta o investidor precisa entender basicamente seu funcionamento para não deixar de ganhar dinheiro. Apesar de não gerar rendimentos negativos, a poupança pode não render nada, tendo o mesmo efeito de deixar o dinheiro embaixo do colchão.

A poupança possui as seguintes vantagens:

- $\checkmark$  facilidade de movimentação, seja de aplicação ou de resgate;
- $\checkmark$  baixas quantias iniciais de aplicação;
- possui proteção do Fundo Garantidor de Crédito para aplicações no valor de até  $R$ 250.000,00$  por CPF;
- $\checkmark$  isenção de imposto de renda e IOF (Imposto sobre Operações Financeiras) para os depósitos de pessoa física e de entidades sem fins lucrativos.

De acordo com a legislação atual, a remuneração dos depósitos de poupança é composta de duas parcelas:

- I a remuneração básica, dada pela Taxa Referencial TR, e
- II a remuneração adicional, correspondente a:
- a) 0,5% ao mês, enquanto a meta da taxa Selic<sup>2</sup> ao ano for superior a 8,5%; ou
	- b) 70% da meta da taxa Selic ao ano, mensalizada, vigente na data de início do período de rendimento, enquanto a meta da taxa Selic ao ano for igual ou inferior a 8,5%.

A remuneração dos depósitos de poupança é calculada sobre o menor saldo de cada período de rendimento. O período de rendimento é o mês corrido,

<sup>2</sup> A taxa Selic é a taxa média diária dos financiamentos garantidos por títulos públicos (títulos emitidos pelo Governo).

a partir da data de aniversário da conta de depósito de poupança, para os depósitos de pessoas físicas e de entidades sem fins lucrativos. Para os demais depósitos, o período de rendimento é o trimestre corrido, também contado a partir da data de aniversário da conta.

A data de aniversário da conta de depósito de poupança é o dia do mês de sua abertura. Considera-se a data de aniversário das contas abertas nos dias 29, 30 e 31 como o dia 1° do mês seguinte.

Para saber o aniversário da sua poupança, é preciso verificar no extrato da sua conta poupança a data em que os recursos foram depositados. Caso o investimento seja feito em diferentes dias, a poupança terá diferentes datas de aniversário e será corrigida separadamente.

A remuneração dos depósitos de poupança é creditada ao final de cada período de rendimento, ou seja, mensalmente, na data de aniversário da conta, para os depósitos de pessoa física e de entidades sem fins lucrativos. Dessa forma, o valor resgatado da poupança antes da sua data de aniversário não será remunerado.

**Exemplo 4.1:** Um investidor aplicou R\$ 4.500,00 na caderneta de poupança no dia 10 de outubro de 2014, e resgatou todo o valor aplicado no dia 25 de fevereiro de 2015, sem nenhum resgate anterior. Considerando que a taxa da meta Selic ao ano foi superior a 8,5%, ou seja, que a caderneta de poupança remunera o aplicador com TR (conforme percentuais da tabela abaixo) da data de aniversário e mais 0,5% ao mês, determine:

- a) O montante disponível para saque no final do período;
- b) A rentabilidade efetiva acumulada no período.

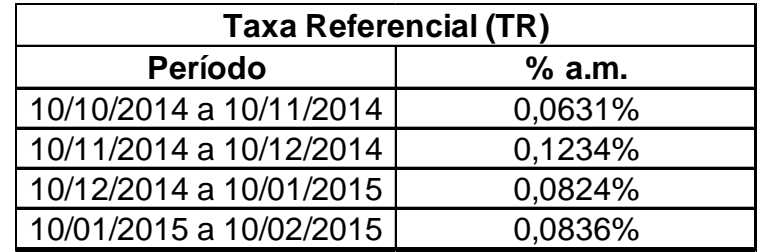

Fonte: Elaborada pela autora.

## **Solução:**

Sabendo que o aniversário dessa poupança é todo dia 10, e que o valor ficou aplicado por um período de 4 meses e 15 dias, temos que o valor será remunerado somente pelos 4 meses, pois os 15 dias é um período inferior ao necessário para receber a remuneração, que seria no dia 10/03/2015.

Para atualizar a poupança pelo período de 4 meses utilizamos as informações da tabela acima  $\left( TR_1 = 0.000631, TR_2 = 0.001234, TR_3 = 0.000824, TR_4 = \right)$ 0,000836) a taxa adicional de remuneração ( $i = 0.005$ ) e o valor inicial da aplicação ( $C = 4500$ ).

a) No dia 10/11/2014 o montante  $(M_1)$  disponível para saque será igual a:

 $M_1 = C(1 + TR_1)(1 + i)$  $M_1 = 4500(1 + 0.000631)(1 + 0.005)$  $M_1 = 4525,35$ 

No dia 10/12/2014 o montante  $(M_2)$  será igual a:

 $M_2 = M_1(1 + TR_2)(1 + i)$  $M_2 = 4525,35(1 + 0,001234)(1 + 0,005)$  $M_2 = 4553,59$ 

Observe que no dia 10/12/2014 o valor a ser atualizado será o montante  $M_1$ , pois no enunciado desse exemplo está escrito que não ocorreu nenhum resgate nesse período, sendo  $M_1$  então o saldo disponível para ser atualizado. Seguindo o mesmo raciocínio temos que no dia 10/01/2015:

 $M_3 = M_2(1 + TR_3)(1 + i)$  $M_3 = 4553,59(1 + 0,000824)(1 + 0,005)$  $M<sub>3</sub> = 4580,13$ 

 $M_4 = M_3(1 + TR_4)(1 + i)$  $M_4 = 4580,13(1 + 0,000836)(1 + 0,005)$  $M_4 = 4606,88$ 

É importante observar que o cálculo poderia ter sido feito de uma forma mais direta utilizando o conceito de taxas variáveis apresentada no capítulo 3, seção 3.4, conforme descrição abaixo:

$$
M = C(1 + TR_1)(1 + i)(1 + TR_2)(1 + i)(1 + TR_3)(1 + i)(1 + TR_4)(1 + i)
$$
ou  
\n
$$
M = C(1 + TR_1)(1 + TR_2)(1 + TR_3)(1 + TR_4)(1 + i)^4
$$
  
\n
$$
M = 4500(1 + 0,000631)(1 + 0,001234)(1 + 0,000824)(1 + 0,000836)
$$
  
\n
$$
\cdot (1 + 0,005)^4
$$
  
\n
$$
M = 4606,88.
$$

Assim o montante disponível para saque o final do período foi de  $R$ 4.606,88$ .

b) Para calcular a rentabilidade efetiva acumulada no período basta calcular a diferença entre a razão do montante disponível para resgate  $(M)$  pelo valor inicial depositado  $(C)$  e 1 . Sendo  $i_p$  a taxa acumulada temos:

$$
i_p = {M \choose C} - 1
$$
  
\n
$$
i_p = {4606,88 \choose 4500} - 1 = 0,0237
$$
  
\n
$$
i_p = 2,37\% \text{ no período}
$$

Assim a rentabilidade acumulada no período foi de 2,37%.

#### **4.3 Certificado de Depósito Interfinanceiros (CDI)**

A Cetip (Central de Custódia e de Liquidação Financeira de Títulos Privados) é uma companhia de capital aberto responsável por processar a emissão, o resgate e a custódia de vários títulos negociados no mercado, bem como, quando é o caso, o pagamento dos juros e demais eventos a eles relacionados. Todos os negócios realizados com títulos, por intermédio da Cetip, são feitos de forma eletrônica, sob total segurança do sistema, pois possuem senhas e códigos de acesso.

O principal título do sistema Cetip é o Certificado de Depósito Interfinanceiro (CDI), um título de renda fixa negociado exclusivamente entre Instituições Financeiras. Possui normalmente um prazo de um dia, mas existem operações com prazos maiores.

Os CDIs negociados por um dia são utilizados para o cálculo da taxa média diária CDI, mais conhecida como a Taxa  $DI$ , referência para a maior parte dos títulos de renda fixa ofertados ao investidor. É hoje a principal referência (benchmark) do mercado. A Taxa  $DI$  é obtida ao se calcular a média ponderada das taxas das operações com taxa prefixadas e com prazo de um dia efetuadas na Cetip entre Instituições Financeiras. Além disso, convencionou-se divulgar a taxa DI de forma anualizada, pelo fato que seria um valor muito pequeno para o prazo de um dia, e se caso fosse mensal teria o problema do número de dias úteis, que pode variar de 18 a 23 dependendo do mês em questão.

Abaixo está descrito o processo para obter a remuneração de um título, quando esta for um percentual da taxa  $DI$ . Esse percentual é definido no momento da aplicação, podendo variar de banco para banco. Assim, um banco pode oferecer uma remuneração de 110% do DI, enquanto outro pode ofertar 90% do DI. Por isso é importante pesquisar antes de realizar um investimento.

Então, suponha que um investidor aplique em um título um valor de  $C$  reais em um banco que oferece uma remuneração de  $p\%$  da taxa DI ao longo de um período de tempo de n dias úteis. Seja  $DI_1$  a taxa anual DI divulgada pela CETIP para o primeiro dia da aplicação. Assim, a taxa diária, calculada pela fórmula de equivalência de taxas, será:
$$
TDI_1 = \left[ \left( \frac{DI_1}{100} + 1 \right)^{\frac{1}{252}} \right] - 1.
$$

Portanto, a taxa de rendimento do investimento para um dia  $(y_1)$  será obtida multiplicando  $TDI_1$  pelo percentual de remuneração desta aplicação ( $p\%$ ), isto é,

$$
y_1 = \left(TDI_1 \cdot \frac{p}{100}\right) = \left( \left( \left(\frac{DI_1}{100} + 1\right)^{\frac{1}{252}} - 1 \right) \cdot \frac{p}{100} \right).
$$

Seja  $DI<sub>2</sub>$  a taxa anual DI divulgada pela CETIP para o segundo dia da aplicação, assim a taxa diária, calculada pela fórmula de equivalência de taxas, será

$$
TDI_2 = \left[ \left( \frac{DI_2}{100} + 1 \right)^{\frac{1}{252}} \right] - 1.
$$

Portanto, a taxa de rendimento do investimento para o segundo dia  $(y_2)$ será obtida multiplicando  $TDI_2$  pelo percentual de remuneração desta aplicação  $(p\%)$ , isto é,

$$
y_2 = \left(TDI_2 \cdot \frac{p}{100}\right) = \left( \left( \left(\frac{DI_2}{100} + 1\right)^{\frac{1}{252}} - 1 \right) \cdot \frac{p}{100} \right).
$$

Seguindo esse mesmo raciocínio, para os outros dias dessa aplicação, encontraremos que o rendimento do investimento no dia  $n$ , o qual será

$$
y_n = \left(T D I_n \cdot \frac{p}{100}\right) = \left( \left( \left(\frac{D I_n}{100} + 1\right)^{\frac{1}{252}} - 1 \right) \cdot \frac{p}{100} \right).
$$

Assim, para o cálculo do rendimento de todo o período da aplicação, que chamaremos de Fator DI, foi utilizado o raciocínio de taxas variáveis (capítulo 3, seção 3.4) e chegamos ao seguinte resultado:

$$
Factor\ DI = \prod_{k=1}^{n} (1 + y_k)
$$

$$
Factor\ DI = \prod_{k=1}^{n} \left(1 + TDI_k \cdot \frac{p}{100}\right)
$$

onde:

 $Factor$   $DI$ : Produtório das taxas  $DI$  over $^3$  da data de emissão do título até a data que se deseje calcular a atualização do mesmo, sendo aplicado um percentual  $p$ sobre cada taxa e calculado com 8 (oito) casas decimais com arredondamento.  $n$ : Número de taxas  $DI$  over utilizadas;

 $p$ : Percentual aplicado sobre a taxa DI over, informado com 2 (duas) casas decimais;

 $TDI_k$ : Taxa DI over, expressa ao dia, calculada com 8 (oito) casas decimais, com arredondamento, apurada conforme fórmula:

$$
TDI_{k} = \left[ \left( \frac{DI_{k}}{100} + 1 \right)^{\frac{1}{252}} \right] - 1
$$

onde:

l

 $DI_k$ : Taxa DI over, divulgada pela Cetip, com duas casas decimais.

Segue abaixo um exemplo que irá ajudar a entender melhor esse cálculo.

 $3$ Taxa over é uma taxa de juro que remunera somente os dias em que o mercado financeiro opera (dias úteis).

**Exemplo 4.2:** Um investimento, com uma remuneração de 100% da taxa DI, foi realizado por um período de 10 dias úteis com uma taxa anual CDI de 12,60%. Calcule a taxa efetiva do período.

#### **Solução:**

Para o cálculo da taxa efetiva do período  $(i_p)$  as seguintes informações fazem-se necessárias:

- $p = 100\%$  (percentual do rendimento da taxa DI)
- $DI = 12,60\%$  ao ano. (taxa DI anual para o período aplicado)

 $n = 10$  dias úteis (quantidade de dias úteis do período aplicado, que corresponde a quantidade de taxas  $DI$  diárias utilizadas)

Primeiramente, temos que transformar a taxa anual do DI para diária, obtendo assim TDI a taxa diária do DI no período analisado.

$$
TDI = \left[ \left( \frac{DI}{100} + 1 \right)^{\frac{1}{252}} \right] - 1
$$

$$
TDI = \left[ \left( \frac{12,60}{100} + 1 \right)^{\frac{1}{252}} \right] - 1
$$

$$
TDI = 0,000471029668371203
$$

Depois, basta multiplicar todas as taxas diárias calculadas para encontrar a taxa efetiva, que será chamado de  $i_p$ , para o período. Então, temos:

$$
i_p = \prod_{k=1}^n \left( 1 + T D I_k \cdot \frac{p}{100} \right) - 1
$$
  
\n
$$
i_p = \left( 1 + 0.000471029668371203 \cdot \frac{100}{100} \right)^{10} - 1
$$
  
\n
$$
i_p = 0.00472029333756 = 4.72\% \text{ no período.}
$$

Observe que assumimos  $TDI = TDI_k$ , pois a taxa diária DI foi a mesma para todo o período calculado.

## **4.4 Certificado de Depósito Bancário (CDB)**

O CDB é um título de renda fixa emitido por Instituições Financeiras (Bancos Comerciais/Múltiplos e Bancos de Investimentos), em que a remuneração e o prazo são negociados no momento da aplicação. Funciona como um depósito que permite receber o seu dinheiro mais o juro ao final do prazo predeterminado. Os recursos captados pelos bancos através desse título são normalmente repassados aos clientes na forma de empréstimo.

A rentabilidade desse título pode ser prefixada ou pós-fixada, mas normalmente atrelada a um percentual da Taxa DI estipulado no momento da contratação. O resgate do CDB, contudo, pode ser feito pelo investidor a qualquer tempo.

O CDB tem como principal característica a liquidez, normalmente diária, com possibilidade de resgate parcial ou total mesmo antes do vencimento. Os rendimentos do CDB são tributados de acordo com as regras estabelecidas para a renda fixa, com alíquota de Imposto de Renda conforme a tabela abaixo. O Imposto de Renda incide apenas sobre o ganho da aplicação, ocorrendo quando é resgatado.

| Tempo de          | <b>Alíquotas</b> |
|-------------------|------------------|
| permanência       | regressivas      |
| até 180 dias      | 22,5%            |
| de 181 a 360 dias | 20,0%            |
| de 361 a 720 dias | 17,5%            |
| acima de 720 dias | 15,0%            |

Figura 4.1 – Alíquotas do Imposto de Renda

Fonte:Receita Federal do Brasil

Nos resgates realizados com um prazo menor que 30 dias incide também o IOF (Imposto sobre Operações Financeiras). A alíquota é limitada ao rendimento da aplicação, a qual é calculada através de uma tabela única, para todas as Instituições Financeiras, decrescente em função do prazo, conforme figura 4.2. Isso significa que, quanto mais tempo for deixado o dinheiro aplicado no CDB menor será o valor pago de IOF. A partir de 30 dias de aplicação, o Imposto deixa de ser cobrado.

| Número de<br>dias | % do IOF sobre<br>o rendimento | dias | Número de   % do IOF sobre<br>o rendimento |
|-------------------|--------------------------------|------|--------------------------------------------|
| 1                 | 96                             | 16   | 46                                         |
| 2                 | 93                             | 17   | 43                                         |
| 3                 | 90                             | 18   | 40                                         |
| 4                 | 86                             | 19   | 36                                         |
| 5                 | 83                             | 20   | 33                                         |
| 6                 | 80                             | 21   | 30                                         |
| 7                 | 76                             | 22   | 26                                         |
| 8                 | 73                             | 23   | 23                                         |
| 9                 | 70                             | 24   | 20                                         |
| 10                | 66                             | 25   | 16                                         |
| 11                | 63                             | 26   | 13                                         |
| 12                | 60                             | 27   | 10                                         |
| 13                | 56                             | 28   | 6                                          |
| 14                | 53                             | 29   | 3                                          |
| 15                | 50                             | 30   | 0                                          |

Figura 4.2 – IOF cobrado conforme número de dias do investimento

Fonte: Ministério da Fazenda

O risco envolvido na aquisição de um CDB é o risco do banco que emitiu o título vir à falência. Se isto ocorrer, o Fundo Garantidor de Crédito (FGC) garante até o limite de  $R$ 250.000,00$  do valor total investido.

**Exemplo 4.3:** Um investidor aplica R\$ 200.000,00 num CDB prefixado, à taxa de 24,80% ao ano (base 360 dias), por um período de 32 dias (21 dias úteis). O imposto de renda é retido na fonte à alíquota de 22,5% sobre o rendimento bruto. Determine:

- a) O montante bruto;
- b) O rendimento bruto;
- c) O imposto de renda retido na fonte;
- d) O montante líquido;
- e) A taxa efetiva líquida do período.

Essa operação é regida pelo regime de capitalização composta, ou seja, juros compostos.

#### **Solução:**

a) O montante bruto M é o valor inicial aplicado  $C = 200.000$  atualizado pelo período de 32 dias utilizando a taxa 24,80% ao ano, sendo assim, teremos que transformar a taxa de anual para uma taxa de 32 dias. Logo o montante bruto será:

 $M = C(1 + i)$  $\frac{n}{2}$ 360  $M = 200.000(1 + 0.2480)$ <u>32</u> 360  $M = R\$ \$ 203.977,57

b) Rendimento bruto  $(RB)$  é igual a:

 $RB = M - C$  $RB = 203.977,57 - 200.000$  $RB = 3.977,57$ 

c) Lembrando que o cálculo do Imposto de Renda  $(IR)$  é somente sobre o rendimento e que a alíquota  $(i_{IR})$  é de 22,5%, temos que o valor do Imposto cobrado será:

 $IR = i_{IR} \cdot RB$  $IR = 0,225 \cdot 3.977,57$  $IR = R$894,95$ 

d) O montante líquido  $(M_l)$  será o montante bruto descontando o imposto de renda  $(IR)$ , assim temos:

$$
M_l = M - IR
$$
  
\n
$$
M_l = 203.977,57 - 894,95
$$
  
\n
$$
M_l = 203.083,62
$$

e) A taxa efetiva líquida  $(i_n)$  no período é:

$$
i_p = \frac{M_l}{C} - 1
$$
  
\n
$$
i_p = \frac{203.082.62}{200.000} - 1
$$
  
\n
$$
i_p = 1.5413\% \text{ no período}
$$

**Exemplo 4.4:** Em uma aplicação em um CDB-DI (CDB com taxa de rendimento atrelada à taxa  $DI$ ), um investidor conseguiu, com o gerente da Instituição Financeira da qual é correntista, um rendimento de 95% do rendimento da taxa  $DI$ , ao aplicar  $R$ 95.000,00$  por um período de 210 dias ( 175 dias úteis). Considerando que o rendimento projetado para a taxa DI ao ano para o período da aplicação é 10,7% ao ano e que a alíquota do Imposto de Renda retido na fonte, incidente sobre o rendimento bruto é de 20,0%, determine, do ponto de vista do investidor:

- a) O montante bruto de resgate;
- b) O rendimento bruto;
- c) O imposto de renda retido na fonte;
- d) O montante líquido de resgate;
- e) A taxa efetiva líquida do período.

## Solução:

a) Para o cálculo do montante bruto de resgate M as seguintes informações fazem-se necessárias:

 $p = 95\%$  (percentual do rendimento da taxa DI)

 $C = 95.000$  (capital aplicado)

 $DI = 10,7%$  ao ano (taxa DI anual para o período aplicado)

 $n = 175$  dias úteis (quantidade de dias úteis do período aplicado)

Além disso, será utilizado aqui o mesmo raciocínio do capítulo 4, seção 4.3, sobre o Fator DI.

Primeiramente, temos que transformar a taxa anual do *DI* para diária, obtendo assim TDI a taxa diária do DI no período analisado.

$$
TDI = \left[ \left( \frac{DI}{100} + 1 \right)^{\frac{1}{252}} \right] - 1
$$

$$
TDI = \left[ \left( \frac{10.7}{100} + 1 \right)^{\frac{1}{252}} \right] - 1
$$

 $TDI = 0,000403468886472247$ 

Depois calculamos a taxa real dessa aplicação, visto a informação de que o rendimento dessa operação será de 95% do rendimento da taxa  $DI$ , e por fim o cálculo da taxa para o período da aplicação. E assim multiplicando esse resultado pelo capital  $(C)$  obtemos o montante bruto de resgate  $(M)$ . Então temos:

$$
M = C \cdot \prod_{k=1}^{n} \left( 1 + T D I_k \cdot \frac{p}{100} \right)
$$
  

$$
M = 95000 \cdot \left( 1 + 0,000403468886472247 \cdot \frac{95}{100} \right)^{175}
$$
  

$$
M \approx 101.589,56
$$

Observe que assumimos  $TDI = TDI_k$ , pois a taxa diária DI foi a mesma para todo o período calculado.

Assim, o montante bruto para resgate será de R\$ 101.589,56.

b) O rendimento bruto  $(RB)$  é igual a:

 $RB = M - C$  $RB = 101.589,56 - 95.000,00$  $RB = 6.589,56$ 

c) Sabendo que a alíquota do imposto de renda  $(i_{IR})$  é 20% e que ela incide somente sobre o rendimento, temos que o imposto de renda retido  $(IR)$  na fonte será:

 $IR = RB \cdot i_{IR}$  $IR = 6.589,56 \cdot 0,20$  $IR = 1.317,91$ 

d) O montante líquido  $(M_l)$  será o montante bruto descontando o imposto de renda  $(IR)$ , assim temos:

 $M_l = M - IR$  $M_l = 101.589,56 - 1.317,91$  $M_l = 100.271,65$ 

e) A taxa efetiva líquida  $(i_p)$  no período é:

$$
i_p = \frac{M_l}{C} - 1
$$
  
\n
$$
i_p = \frac{100.271,65}{95.000,00} - 1
$$
  
\n
$$
i_p = 5,5491\% \text{ no período}
$$

## **4.5 Letra de Crédito Imobiliário (LCI)**

A LCI é um título de renda fixa emitido por Instituições Financeiras autorizadas pelo Banco Central do Brasil, lastreada por crédito imobiliário garantido por hipoteca<sup>4</sup> ou alienação fiduciária<sup>5</sup> de um bem imóvel, podendo ser remunerada através de uma taxa pré ou pós-fixada. Sendo assim, só podem emitir LCI as Instituições Financeiras que realizam financiamentos de imóveis.

Conforme estabelecido na circular número 3.614/2012 do Banco Central do Brasil, a LCI possui um prazo mínimo de vencimento conforme descrição abaixo:

- $\checkmark$  36 (trinta e seis) meses, quando atualizada mensalmente por índice de preços;
- $\checkmark$  12 (doze) meses, quando atualizada anualmente por índice de precos; e
- $60$  (sessenta) dias, quando não atualizada por índice de precos.

Os investimentos em LCI possuem as seguintes características:

- $\checkmark$  Isenção de imposto de renda para pessoa física;
- Ser garantido pelo FGC (Fundo Garantidor do Crédito) até o valor de R\$ 250.000,00;
- $\checkmark$  Possui um prazo mínimo para resgate, para as LCIs que não forem atualizadas por índice de preços esse prazo mínimo, atualmente, é de 60 dias.

O mais comum no mercado é a rentabilidade da LCI ser dada por um percentual da taxa DI, a qual é realizada diariamente. Assim, para calcular a sua remuneração utilizaremos o cálculo desenvolvido nesse capítulo, seção 4.3, do Fator DI, o qual é calculado da seguinte forma:

l

<sup>&</sup>lt;sup>4</sup> A hipoteca é uma garantia real extrajudicial e incide sobre bens imóveis ou equiparados que pertençam ao devedor ou a terceiros.

<sup>5</sup> A alienação fiduciária é a transferência da posse de um bem móvel ou imóvel do devedor ao credor para garantir o cumprimento de uma obrigação.

$$
Factor\ DI = \prod_{k=1}^{n} \left(1 + TDI_k \cdot \frac{p}{100}\right)
$$

Sendo  $n$  o número de taxas  $DI$  utilizadas,  $p$  o percentual aplicado sobre a taxa DI e  $TDI_k$  a taxa DI expressa ao dia. Logo, o montante  $(M)$  disponível para resgate da LCI indexado a taxa  $DI$  é obtido a partir do seguinte cálculo:

$$
M = C \cdot Factor \, DI
$$

onde:

l

 $Factor$   $DI$ : Produtório das taxas  $DI$  over $^6$  da data de emissão do título até a data que se deseje calcular a atualização do mesmo, sendo aplicado um percentual  $p$ sobre cada taxa e calculado com 8 (oito) casas decimais com arredondamento.  $C$ : Capital de emissão do título, ou da data da última amortização ou incorporação, se houver, calculado com 8 (oito) casas decimais, sem arredondamento.

**Exemplo 4.5:** Um investidor realizou uma aplicação de R\$ 50.000,00 em uma LCI-DI (LCI com taxa de rendimento atrelada à taxa DI) no dia 01/04/2014, no banco no qual possui uma conta corrente, aonde conseguiu um rendimento de 85% da taxa DI. Além disso, ele deseja resgatar esse valor total no dia 04/06/2015. Utilize as informações da tabela abaixo para a taxa DI.

| <b>Período</b>             | $%$ Taxa<br>DI ao ano | Quantidade<br>de dias úteis<br>no período |
|----------------------------|-----------------------|-------------------------------------------|
| 01/04/2014 a<br>02/04/2014 | 10,55                 | 2                                         |
| 03/04/2014 a<br>04/06/2014 | 10,80                 | 41                                        |

 $6$ Taxa over é uma taxa de juro que remunera somente os dias em que o mercado financeiro opera (dias úteis).

Considerando que não existe a incidência do Imposto de Renda sobre o rendimento dessa aplicação, determine do ponto de vista do investidor:

- a) O montante de resgate;
- b) O rendimento da aplicação;
- c) A taxa efetiva do período.

## **Solução:**

a) Para o cálculo do montante bruto de resgate  $(M)$  as seguintes informações fazem-se necessárias:

 $p = 85\%$  (percentual do rendimento da taxa DI)

 $C = 50.000$  (capital aplicado)

 $DI_1 = DI_2 = 10,55%$  ao ano (taxa DI anual para o período 01/04/2014 a 02/04/2014)

 $DI_3 = DI_4 = \cdots = DI_{42} = DI_{43} = 10,80\%$  ao ano (taxa DI anual para o período 03/04/2014 a 04/06/2014)

 $n = 43$  dias úteis (quantidade total de dias úteis do período aplicado)

Além disso, estaremos utilizando o raciocínio utilizado anteriormente na seção 4.3.

Primeiramente temos que transformar a taxa anual do DI para diária, obtendo assim TDI a taxa diária do DI no período analisado.

$$
TDI_{\alpha} = \left[ \left( \frac{DI_{\alpha}}{100} + 1 \right)^{\frac{1}{252}} \right] - 1, \qquad \alpha = 1 \ e \ \alpha = 2
$$

$$
TDI_{\alpha} = \left[ \left( \frac{10,55}{100} + 1 \right)^{\frac{1}{252}} \right] - 1 \qquad \alpha = 1 \ e \ \alpha = 2
$$

$$
TDI_{\alpha} = 0,000398086045844126 \qquad \alpha = 1 \ e \ \alpha = 2
$$

$$
TDI_{\beta} = \left[ \left( \frac{DI_{\beta}}{100} + 1 \right)^{\frac{1}{252}} \right] - 1, \qquad \beta = 3, 4, ..., 43
$$
  

$$
TDI_{\beta} = \left[ \left( \frac{10,80}{100} + 1 \right)^{\frac{1}{252}} \right] - 1 \qquad \beta = 3, 4, ..., 43
$$
  

$$
TDI_{\beta} = 0,000407053412356806 \qquad \beta = 3, 4, ..., 43
$$

Depois aplicamos o percentual de rendimento da aplicação, no caso 85%, e ao realizarmos o produtório das taxas e multiplicarmos esse resultado pelo capital investido  $(C)$  obtemos o montante disponível para resgate  $(M)$ . Então temos:

$$
M = C \cdot \prod_{k=1}^{n} \left( 1 + T D I_k \cdot \frac{p}{100} \right)
$$
  
\n
$$
M = 50000 \cdot \left( 1 + 0,000398086045844126 \cdot \frac{85}{100} \right)^2 \cdot \left( 1 + 0,000407053412356806 \cdot \frac{85}{100} \right)^{41}
$$
  
\n
$$
M = 50.748,55
$$

Assim, o montante bruto para resgate será de R\$ 50.748,55.

### b) O rendimento  $(R)$  é igual a:

$$
R = M - C
$$
  
R = 50.748,55 - 50.000,00  
R = 748,55

c) A taxa efetiva no período é:

$$
i_p = \frac{M}{C} - 1
$$

$$
i_p = \frac{50.748,55}{50.000,00} - 1
$$
  

$$
i_p = 0,015 = 1,5\% \text{ no período.}
$$

# **CAPÍTULO 5**

#### **5. ATIVIDADES**

## **5.1 Introdução**

Com as constantes mudanças na economia, é importante antes de investir verificar em qual o investimento existe a possibilidade de se obter uma maior rentabilidade.

O termo investimento pode ser definido como a decisão de aplicar determinada soma de recursos em um ativo, baseada geralmente na expectativa de ganhos futuros (rendimento), resultando assim, no possível aumento da riqueza de quem toma a decisão. Como se pode observar, a decisão de investimentos requer um processo objetivo e racional para determinar onde, quando e quanto investir. (Camargos, 2013)

Neste capítulo, por meio de atividades voltadas para alunos do ensino médio, buscamos entender os cálculos necessários a serem realizados para verificar qual é investimento naquele momento possui o maior rendimento, dentre a poupança, CDB e LCI, além de propor atividades para serem desenvolvidas em sala de aula. Vamos aqui nos limitar a trabalhar com o CDB e a LCI indexados a  $DI$ , pois é a taxa mais usual do mercado, além de que o raciocínio para os demais é semelhante.

As atividades que serão apresentadas possuem os seguintes objetivos:

- Reconhecer a importância da Matemática Financeira na construção da cidadania do aluno;
- Construir conhecimentos de Educação Financeira, tais como a importância de poupar e comparar investimentos;
- Utilizar a planilha eletrônica para simular investimentos.

### **5.2 Comparando Rendimentos Poupança, CDB e LCI**

Para avaliar o investimento mais vantajoso no momento, primeiramente precisamos definir o valor e o tempo para a aplicação. Isso pelo fato de alguns bancos exigirem um valor e um tempo mínimo para se aplicar em determinado investimento. Além disso, como foi visto no capítulo 4, seção 4.4, existe também a incidência do Imposto de Renda sobre os rendimentos do CDB, e a alíquota deste imposto depende do prazo da aplicação.

**Atividade 5.1 –** Um investidor aplicou um mesmo valor, R\$ 100.000,00, na poupança, em um CDB e em uma LCI por um período de oito meses (173 dias úteis), sendo que o rendimento do CDB é de 97% da taxa  $DI$  e o do LCI é 85% da mesma taxa. Considerando que o rendimento projetado para a taxa DI ao ano para o período da aplicação é 12,6% ao ano, que a alíquota do Imposto de Renda retido na fonte, incidente sobre o rendimento bruto é de 20,0% e que o rendimento da poupança foi de 0,6064% ao mês, determine, do ponto de vista do investidor:

- a) O montante a ser resgatado e a taxa efetiva no período da aplicação realizada na poupança;
- b) O montante líquido de resgate e a taxa efetiva líquida no período da aplicação realizada no CDB;
- c) O montante a ser resgatado e a taxa efetiva no período da aplicação realizada na LCI;
- d) Qual dentre os três investimentos obteve o maior rendimento líquido no período?

### **Solução:**

a) Para calcular o montante de resgate  $(M)$  da poupança utilizaremos o raciocínio desenvolvido no capítulo 4, seção 4.2, assim:

$$
M=(1+i)^t\cdot C,
$$

onde:

 $C = 100.000$ , capital inicial aplicado a ser remunerado no período;

 $t = 8$ , quantidade de meses do período da remuneração;

 $i = 0.6064\%$ , a taxa de rendimento da poupança ao mês.

Logo,  $M = (1 + 0.006064)^8 \cdot 100000$ . E, portanto o montante a ser resgatado no final do período será  $M \approx 104.955,42$ .

E para saber a taxa efetiva do período basta realizar o seguinte cálculo, conforme visto anteriormente:

$$
i_p = \frac{M}{C} - 1
$$
  
\n
$$
i_p = \frac{104955.42}{100000} - 1
$$
  
\n
$$
i_p \approx 4.95\% \text{ no período}
$$

b) Primeiramente, é necessário calcular o montante bruto do período da aplicação, para depois poder calcular o imposto de renda. Como a taxa DI de 12,6% é anual, precisamos primeiramente transformá-la em uma taxa diária  $(TDI)$ , para depois obter a taxa de todo o período. Assim temos:

$$
TDI = \left[ \left( \frac{DI}{100} + 1 \right)^{\frac{1}{252}} \right] - 1
$$

$$
TDI = \left[ \left( \frac{12,60}{100} + 1 \right)^{\frac{1}{252}} \right] - 1
$$

 $TDI = 0,000471029668371203$ 

Sabendo que o rendimento desse CDB é 97% da taxa  $DI$ , temos o montante bruto do período será:

$$
M = C \cdot \prod_{k=1}^{n} \left( 1 + T D I_k \cdot \frac{p}{100} \right)
$$

onde:

 $C = 100.000$ , capital inicial aplicado a ser remunerado no período;  $TDI_k = TDI$ , a taxa diária DI é a mesma para todo o período calculado;  $p = 97\%$ , percentual da taxa DI;  $n = 173$ , quantidade de dias úteis da aplicação. Assim substituindo os valores na equação acima temos:

$$
M = 100000 \cdot \left(1 + 0.000471029668371203 \cdot \frac{97}{100}\right)^{173}
$$
  

$$
M \cong 108.223,18
$$

Para poder calcular o montante líquido de resgate é necessário saber o valor do Imposto de Renda  $(IR)$  a ser pago sobre o rendimento da aplicação. Assim, como a alíquota  $(i_{IR})$  para o período é de 20%, temos que:

 $IR = (M - C) \cdot i_{IR}$  $IR = (108223,18 - 100000) \cdot 0,20$  $IR = 1.644,64$ 

Logo, o montante líquido para resgate será:

 $M_l = M - IR$  $M_l = 108223,18 - 1644,64$  $M_l = 106.578,54$ 

E, consequentemente, a taxa efetiva líquida será:

$$
i_p = \frac{M_l}{C} - 1
$$

$$
i_p = \frac{106578,54}{100000} - 1
$$
  

$$
i_p \approx 6,58\% \text{ no período}
$$

c) Como nesse exemplo o rendimento do CDB e da LCI é em relação a mesma taxa  $DI$  de 12,6%, então podemos aproveitar o cálculo realizado na letra "b" para a taxa diária DI (TDI). Assim, temos que  $TDI = 0,000471029668371203$ . Considerando que o percentual do rendimento da LCI é 85%, temos que o montante para resgate da LCI será:

$$
M = C \cdot \prod_{k=1}^{n} \left( 1 + T D I_k \cdot \frac{p}{100} \right)
$$
  

$$
M = 100000 \cdot \left( 1 + 0.000471029668371203 \cdot \frac{85}{100} \right)^{173}
$$
  

$$
M = 107.170.52
$$

E assim, a taxa efetiva no período é:

$$
i_p = \frac{M}{C} - 1
$$
  
\n
$$
i_p = \frac{107170,52}{100000} - 1
$$
  
\n
$$
i_p = 7,17\%
$$

d) Comparando as taxas efetivas dos três investimentos, onde tivemos que a poupança rendeu 4,95%, o CDB 6,58% e a LCI 7,17% no período analisado, tem-se que o investimento que obteve o maior rendimento foi a LCI.

**Atividade 5.2 –** Utilizando ainda as informações da atividade 5.1 determine do ponto de vista do investidor:

a) Abaixo de qual percentual da taxa  $DI$  é mais rentável aplicar o dinheiro na poupança, com rendimento de 0,6064% ao mês, do que em um CDB?

b) Acima de qual percentual da taxa  $DI$  o rendimento líquido do CDB é maior que o do LCI, que conforme atividade 5.1 possui um rendimento de 85% da taxa DI?

#### **Solução:**

a) Para encontrar o percentual solicitado, é interessante verificar primeiramente com qual percentual o rendimento da poupança e do CDB seriam iguais. Utilizando as informações e solução da atividade 5.1 temos que o rendimento na poupança no período foi de 4,95%. E o cálculo da taxa efetiva bruta do CDB no período é:

$$
i_{pb} = \left( \left( 1 + TDI \cdot \frac{p}{100} \right)^{173} - 1 \right)
$$

Para calcular a taxa efetiva líquida  $(i_n)$  do CDB é necessário descontar a alíquota do Imposto de Renda, que nesse caso é de 20%. Logo, temos que a taxa  $i_p$  é igual a:

$$
i_p = i_{pb} - i_{pb} \cdot 0.20 = i_{pb} \cdot 0.80
$$
  

$$
i_p = \left( \left( 1 + TDI \cdot \frac{p}{100} \right)^{173} - 1 \right) \cdot 0.80
$$

Sabendo que  $TDI = 0,000471029668371203$  e que  $p$  é o percentual que desejamos encontrar quando a taxa efetiva líquida  $(i_n)$  do CDB for igual ao rendimento da poupança no período (4,95%), temos que:

$$
\left( \left( 1 + TDI \cdot \frac{p}{100} \right)^{173} - 1 \right) \cdot 0.80 = 4.95
$$

Resolvendo a equação encontramos  $p \approx 73,77\%$ . Assim, nas condições apresentadas na atividade 5.1 o CDB com rendimento igual a 73,77% da taxa DI possui um rendimento líquido igual ao da poupança de 4,95%. Logo, para que a poupança seja o investimento mais rentável é necessário que o percentual ofertado de rendimento da taxa  $DI$  para o CDB seja menor que 73,77%.

É importante salientar aqui que o resultado apresentado poderia ser diferente caso a taxa  $DI$ , o período analisado e o rendimento da poupança fossem diferentes, mas o raciocínio para análise seria o mesmo.

b) O raciocínio para encontrar esse percentual é o mesmo utilizado na letra "a", pois a partir do momento que é encontrado o percentual da taxa DI do CDB que o torna com rendimento igual ao da LCI, pode-se concluir acima de qual percentual da taxa DI o rendimento do CDB é maior que o da LCI.

Conforme letra "c" da Atividade 5.1 o rendimento da LCI no período foi de 7,17%. E como letra "a" para o período analisado a alíquota do Imposto de Renda é igual a 20%. Logo para encontrar o percentual  $(p)$  do CDB que iguale os rendimentos basta resolver a equação abaixo:

$$
\left( \left( 1 + TDI \cdot \frac{p}{100} \right)^{173} - 1 \right) \cdot 0,80 = 7,17
$$
\n
$$
\left( \left( 1 + 0,000471029668371203 \cdot \frac{p}{100} \right)^{173} - 1 \right) \cdot 0,80 = 4,95
$$
\n
$$
p \approx 105,37\%
$$

Assim, pode-se concluir que, nas condições apresentadas, o rendimento do CDB só será maior que o da LCI se o seu percentual da taxa DI for superior a 105,37%.

**Atividade 5.3 –** Uma pessoa deseja realizar um investimento por um período de um ano e meio. Ela foi até um banco, e o gerente lhe ofereceu um rendimento de 93% da taxa DI para o CDB e de 82% da taxa DI para a LCI. Sabendo que a alíquota do Imposto de Renda para o período é de 17,5% e que naquele dia a taxa  $DI$  era igual a 13,11% ao ano, determine do ponto de vista do investidor:

a) Qual investimento trará maior rentabilidade?

b) Qual o percentual da taxa  $DI$  para a LCI para que o seu investimento seja igual ao do CDB?

#### **Solução:**

a) Como foi discutido nas atividades anteriores conseguimos analisar a taxa efetiva líquida de rendimento para o CDB através da seguinte equação:

$$
i_p = \left(\left(1 + TDI \cdot \frac{p}{100}\right)^n - 1\right) \cdot \left(1 - i_{IR}\right)
$$

E a da LCI através da equação:

$$
i_p = \left( \left( 1 + TDI \cdot \frac{p}{100} \right)^n - 1 \right)
$$

onde  $i_{IR}$  é a alíquota do Imposto de Renda, TDI é a taxa diária DI,  $n$  é a quantidade de dias úteis do investimento e  $p$  é o percentual de rendimento do investimento.

Sendo a taxa DI igual a 13,11% ao ano, a TDI será igual a:

$$
TDI = \left[ \left( \frac{DI}{100} + 1 \right)^{\frac{1}{252}} \right] - 1
$$

$$
TDI = \left[ \left( \frac{13,11}{100} + 1 \right)^{\frac{1}{252}} \right] - 1
$$

 $TDI = 0,000488971136618055$ 

Como o CDB e a LCI possuem o mesmo indexador  $(DI)$ , podemos reduzir a análise das taxas de rendimento para  $n = 1$ . Assim, tem-se: Taxa de rendimento do CDB para um dia

$$
i_p = \left( \left( 1 + 0.000488971136618055 \cdot \frac{93}{100} \right)^1 - 1 \right) \cdot (1 - 0.175)
$$
  

$$
i_p = 0.0375\% \text{ ao dia}
$$

Taxa de rendimento da LCI para um dia

$$
i_p = \left( \left( 1 + 0.000488971136618055 \cdot \frac{82}{100} \right)^1 - 1 \right)
$$
  

$$
i_p = 0.0401\% \text{ ao dia}
$$

Logo, podemos concluir que o investimento que trará a maior rentabilidade será a LCI.

b) Para encontrar o percentual em que a LCI terá o mesmo rendimento do CDB basta igualar as taxas de rendimento dos investimentos. E como foi feito na letra "a", para esse cálculo pode-se realizá-lo para  $n = 1$ , pois os dois investimentos possuem o mesmo indexador. Assim, sendo  $p$  o percentual da taxa DI de rendimento da LCI que se deseja encontrar, temos:

$$
\left(1 + TDI \cdot \frac{p}{100}\right)^{1} - 1 = \left(\left(1 + TDI \cdot \frac{93}{100}\right)^{1} - 1\right) \cdot (1 - 0.175)
$$
  
\n
$$
TDI \cdot \frac{p}{100} = TDI \cdot \frac{93}{100} \cdot (0.825)
$$
  
\n
$$
\frac{p}{100} = \frac{93}{100} \cdot (0.825)
$$
  
\n
$$
p \approx 76.73\%
$$

Portanto, para que a LCI tenha o mesmo rendimento do CDB em questão, o seu percentual de rendimento teria que ser igual a 76,73%.

Analisando o cálculo acima, é importante observar que para obter o percentual que torna os investimentos com o mesmo rendimento, basta concentrar-se no seguinte cálculo:

$$
\frac{p}{100} = \frac{93}{100} \cdot (0.825)
$$

Logo, para encontrar o percentual da taxa  $DI$  em que o CDB tenha o mesmo rendimento da LCI, basta realizar o seguinte cálculo:

$$
\frac{82}{100} = \frac{p}{100} \cdot (0.825)
$$
  

$$
p \approx 99.39\%
$$

Nas atividades 5.1 e 5.2 tiveram certos cálculos que seriam inviáveis de serem realizados apenas com lápis e papel como, por exemplo:

$$
TDI = \left[ \left( \frac{12,60}{100} + 1 \right)^{\frac{1}{252}} \right] - 1
$$

Assim, uma interessante ferramenta que auxilia a resolver cálculos como o apresentado acima é a planilha eletrônica. Além disso, ela oferece a possibilidade de manusear os dados das atividades de forma mais dinâmica, uma vez que as fórmulas e dados digitados em uma célula podem ser generalizados de forma que se pode avaliar diferentes cálculos alterando somente os valores de algumas células.

Na próxima atividade será desenvolvida a atividade 5.1 em uma planilha eletrônica, mostrando como esse recurso pode contribuir nesse aprendizado.

**Atividade 5.4 –** Refaça a atividade 5.1 utilizando uma planilha eletrônica.

#### **Solução:**

**Cálculo do montante de resgate**  $(M)$  **e a taxa efetiva no período da aplicação realizada na poupança:** 

**Passo 1:** Escrever na planilha eletrônica todas as informações dadas necessárias para o cálculo, conforme figura 5.1.

|                 | $\mathbb{H}$ in $\mathbb{R}$ with $\mathbb{R}$<br>35             |              |                                                |                     |                         |           |                           |
|-----------------|------------------------------------------------------------------|--------------|------------------------------------------------|---------------------|-------------------------|-----------|---------------------------|
|                 | Home                                                             | Insert       | Page Layout                                    | Formulas            | Data                    | Review    | View                      |
|                 | 1934<br>& Cut<br>Ga Copy<br>Paste<br>Format Painter<br>Clipboard | 12           | Calibri<br>B<br>U<br>-1<br>Font                | $A^A$<br>$-11$<br>開 | $\equiv$ $\equiv$<br>F. | ð.<br>事事者 | 冒<br>国<br>镭镭<br>Alignment |
|                 | D <sub>10</sub>                                                  |              | $f_x$                                          |                     |                         |           |                           |
|                 |                                                                  | $\mathsf{A}$ |                                                |                     | B                       |           | C                         |
| 1               | Atividade 5.4                                                    |              |                                                |                     |                         |           |                           |
| $\overline{2}$  |                                                                  |              | Cálculo do montante (M) de resgate da poupança |                     |                         |           |                           |
| 3               | Capital - C                                                      |              |                                                | 100000              |                         |           |                           |
| 4               | Tempo - t (em meses)                                             |              |                                                |                     |                         | 8         |                           |
| 5               |                                                                  |              | Rendimento da poupança - i (em %)              |                     | 0.6064                  |           |                           |
| $6\overline{6}$ |                                                                  |              |                                                |                     |                         |           |                           |
| $\overline{7}$  |                                                                  |              |                                                |                     |                         |           |                           |

Figura 5.1 – Informações para cálculo do montante de resgate da poupança

**Passo 2:** Digitar a equação  $M = \left(1 + \frac{l}{100}\right)$  $\overset{t}{\cdot}$   $c$  na planilha eletrônica, da seguinte forma:  $= ((1 + (B5/100))^6 B4) * B3$ , conforme figura 5.2. Para isso é necessário seguir algumas orientações:

- $\checkmark$  As equações devem sempre iniciar com o sinal de igual  $(=)$ .
- $\checkmark$  As letras da equação (i, t, C) serão substituídas por letras e números que fazem referências às células que contém os dados a serem utilizados no cálculo. Na figura 5.1 o valor de  $i$  está na célula  $B5$ , o de  $t$  na célula  $B4$  e o de  $C$  na célula  $B3$ .
- $\checkmark$  Planilhas eletrônicas possuem uma lista de operadores para serem utilizados nas operações aritméticas. Segue a lista de operadores utilizados para o cálculo em questão: adição - um sinal de mais  $(+)$ , divisão - uma barra  $\langle \rangle$ , potenciação – um acento circunflexo  $\langle \rangle$ , multiplicação – um asterisco  $(*)$ .

 Utilize os parênteses para indicar a ordem das operações aritméticas a serem realizadas no cálculo.

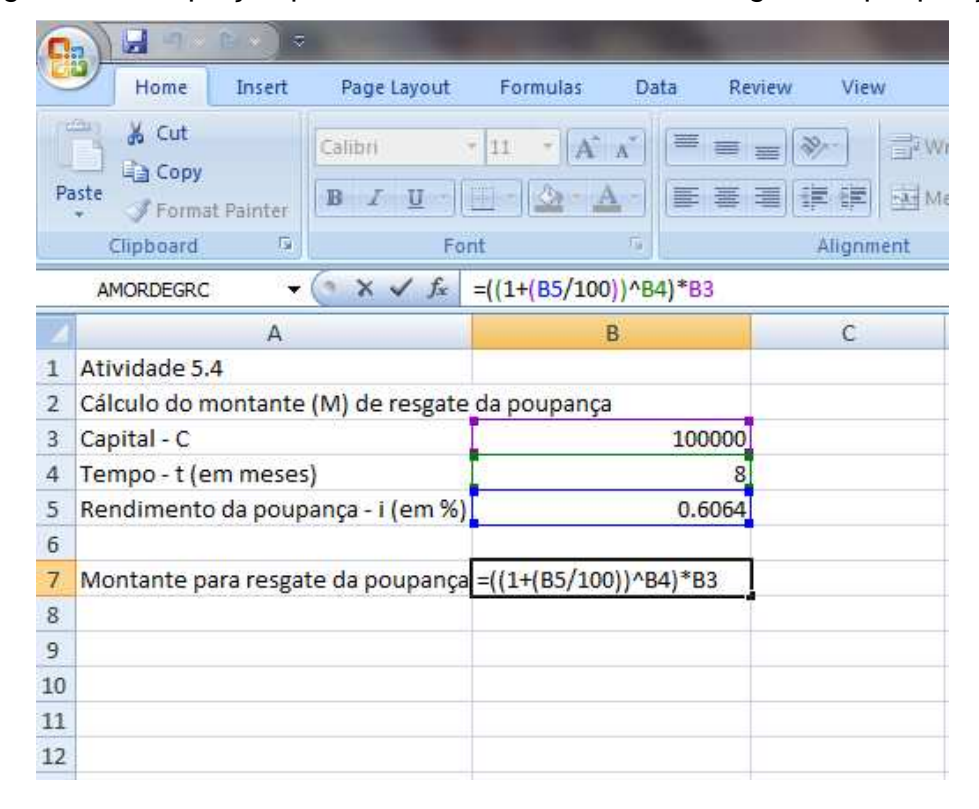

Figura 5.2 – Equação para cálculo do montante de resgate da poupança

E, assim, obtém-se o resultado desejado conforme figura 5.3:

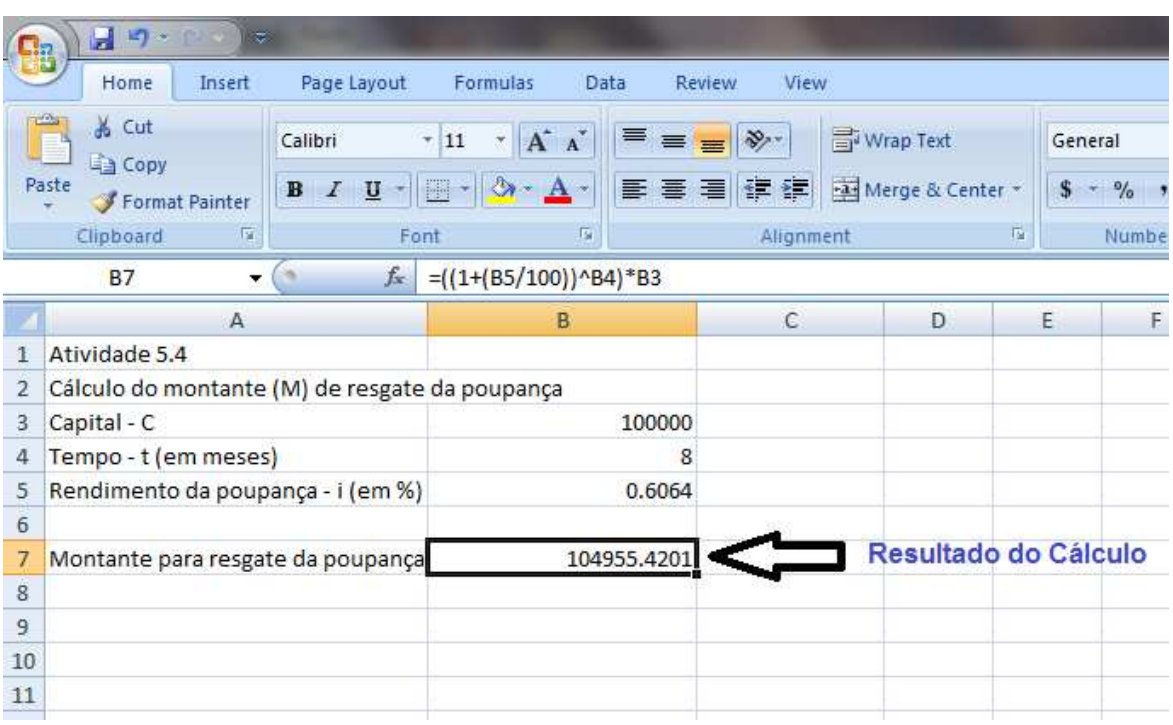

Figura 5.3 – Resultado do cálculo do montante a ser resgatado

E para calcular a taxa efetiva do período, basta digitar a seguinte equação na planilha eletrônica:  $i_p = \frac{M}{C}$  $\frac{1}{C}$  – 1. Para esse cálculo é interessante utilizar a mesma planilha que já possui o valor do montante  $M$  e do capital  $C$ , dados necessários para o cálculo. Sendo assim, seguindo as orientações do passo 2, conseguimos obter o resultado desejado digitando =  $((B7/B3) - 1) * 100$ , conforme pode ser observado na figura 5.4.

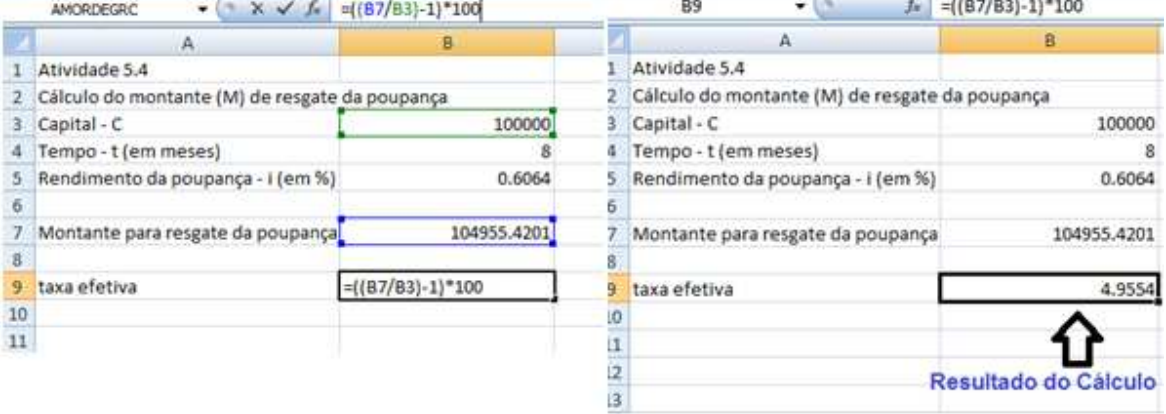

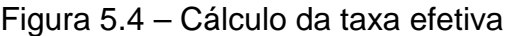

# **Cálculo do montante líquido de resgate e da taxa efetiva líquida no período da aplicação realizada no CDB:**

O primeiro cálculo a ser realizado é para transformar a taxa DI de anual para diária. E para isso, após digitar na planilha eletrônica as informações necessárias para realizar esse cálculo, digitamos a expressão =  $((1 + (B6/100))^{\wedge}(1/252))$  -1, que é a forma que a planilha eletrônica entende para realizar o cálculo da equação  $TDI = \left| \left( \frac{DI}{100} + 1 \right) \right|$  $\overline{1}$  $\left| \frac{252}{1} \right|$  - 1. Observe que B6 faz referência à célula que contém o valor da taxa DI.

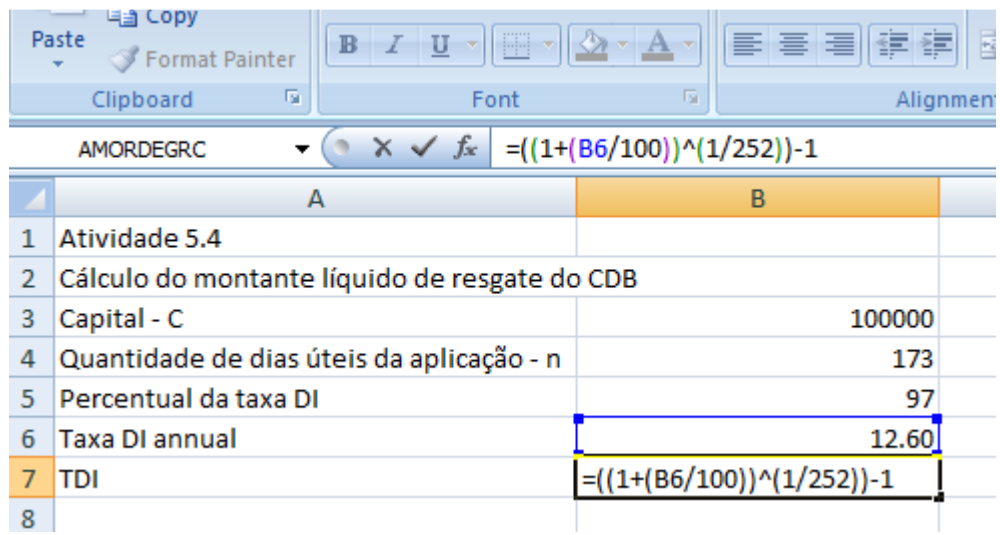

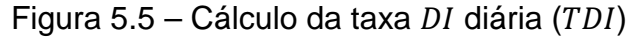

Em seguida, calculamos o montante bruto do CDB, digitando:

 $= B3 * ((1 + (B7 * (B5/100)))^8 A^4)$ 

que representa a equação  $M = C \cdot \left(1 + TDI \cdot \frac{p}{100}\right)$  $\frac{n}{\rho}$ , conforme a figura 5.6.

|   | 匠<br>Clipboard                                | Font | 154                             | Alignment |
|---|-----------------------------------------------|------|---------------------------------|-----------|
|   | $\times$ $\checkmark$ fx<br><b>AMORDEGRC</b>  |      | $= B3*( (1+(B7*(B5/100)))^6B4)$ |           |
|   | А                                             |      | B                               |           |
|   | Atividade 5.4                                 |      |                                 |           |
| 2 | Cálculo do montante líquido de resgate do CDB |      |                                 |           |
| 3 | Capital - C                                   |      | 100000                          |           |
| 4 | Quantidade de dias úteis da aplicação - n     |      | 173                             |           |
| 5 | Percentual da taxa DI                         |      | 97                              |           |
| 6 | <b>Taxa DI annual</b>                         |      | 12.60                           |           |
|   | TDI                                           |      | 0.000471029668                  |           |
| 8 | Montante bruto do CDB                         |      | =B3*((1+(B7*(B5/100)))^B4)      |           |
| 9 |                                               |      |                                 |           |

Figura 5.6 – Cálculo do montante bruto

E por fim, para obter o montante líquido para resgate, calculamos o Imposto de Renda a ser deduzido, conforme figura 5.7. Depois, subtraímos esse valor do montante bruto e chegamos ao resultado desejado, conforme figura 5.8.

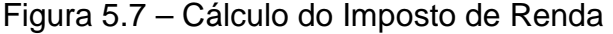

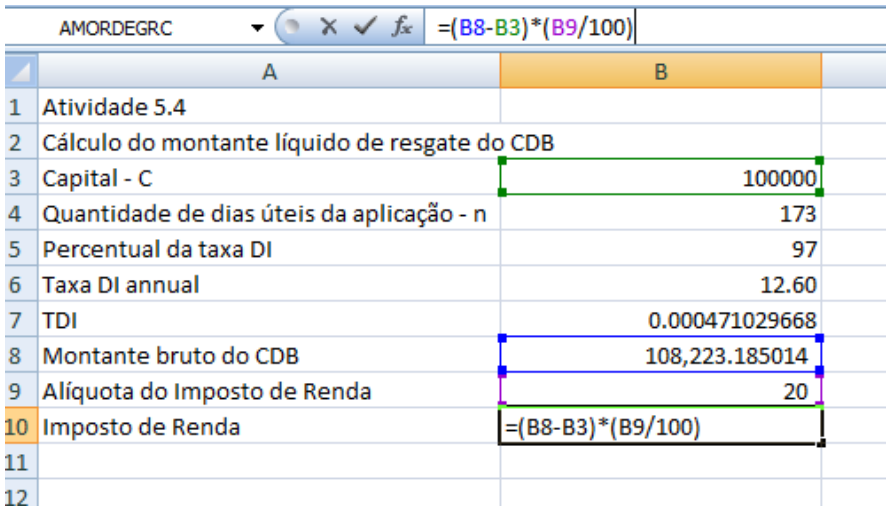

|                | Format Painter                                |                      |           |
|----------------|-----------------------------------------------|----------------------|-----------|
|                | 履<br>Clipboard<br>Font                        | 匾                    | Alignment |
|                | $f_x$<br>$=$ B8-B10<br><b>B11</b><br>▼        |                      |           |
|                | A                                             | B                    |           |
| 1              | Atividade 5.4                                 |                      |           |
| $\overline{2}$ | Cálculo do montante líquido de resgate do CDB |                      |           |
| 3              | Capital - C                                   | 100000               |           |
| 4              | Quantidade de dias úteis da aplicação - n     | 173                  |           |
| 5              | Percentual da taxa DI                         | 97                   |           |
| 6              | <b>Taxa DI annual</b>                         | 12.60                |           |
| 7              | <b>TDI</b>                                    | 0.000471029668       |           |
| 8              | Montante bruto do CDB                         | 108,223.185014       |           |
| 9              | Alíquota do Imposto de Renda                  | 20                   |           |
| 10             | Imposto de Renda                              | 1,644.637003         |           |
| 11             | Montante líquido                              | 106,578.548011       |           |
| 12             |                                               |                      |           |
| 13             |                                               |                      |           |
| 14             |                                               | Resultado do cálculo |           |
| 15             |                                               |                      |           |

Figura 5.8 – Montante líquido para resgate do CDB

E assim, obtém-se a taxa efetiva líquida, conforme a figura 5.9.

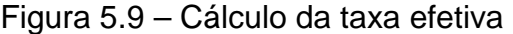

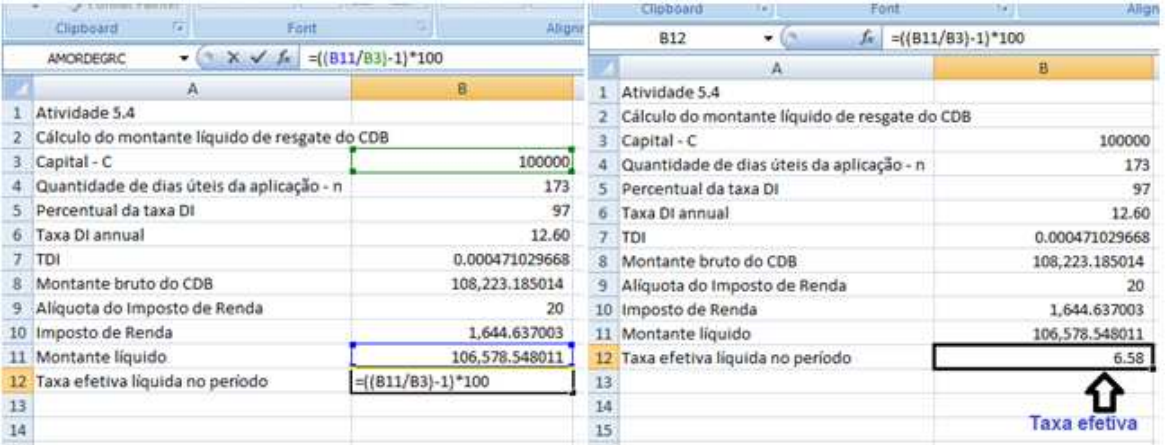

**Cálculo do montante de resgate e da taxa efetiva no período da aplicação realizada na LCI:** 

Utilizando as informações que fizeram parte do cálculo do montante do CDB, conforme atividade 5.1, obtém-se o montante a ser resgatado da LCI através da

equação  $M = C \cdot \prod_{k=1}^{n} (1 + TDI_k \cdot \frac{p}{100})$ , com exceção do percentual  $p$ . Sendo assim, pode-se aproveitar as informações digitadas anteriormente, conforme figura 5.10, onde tem-se digitado o cálculo do montante da LCI através da fórmula =  $B3 * ((1 + (B7 * (B14/100)))^B 4)$  e que difere do cálculo do CDB unicamente pela célula  $B14$  que traz o percentual da taxa  $DI$ .

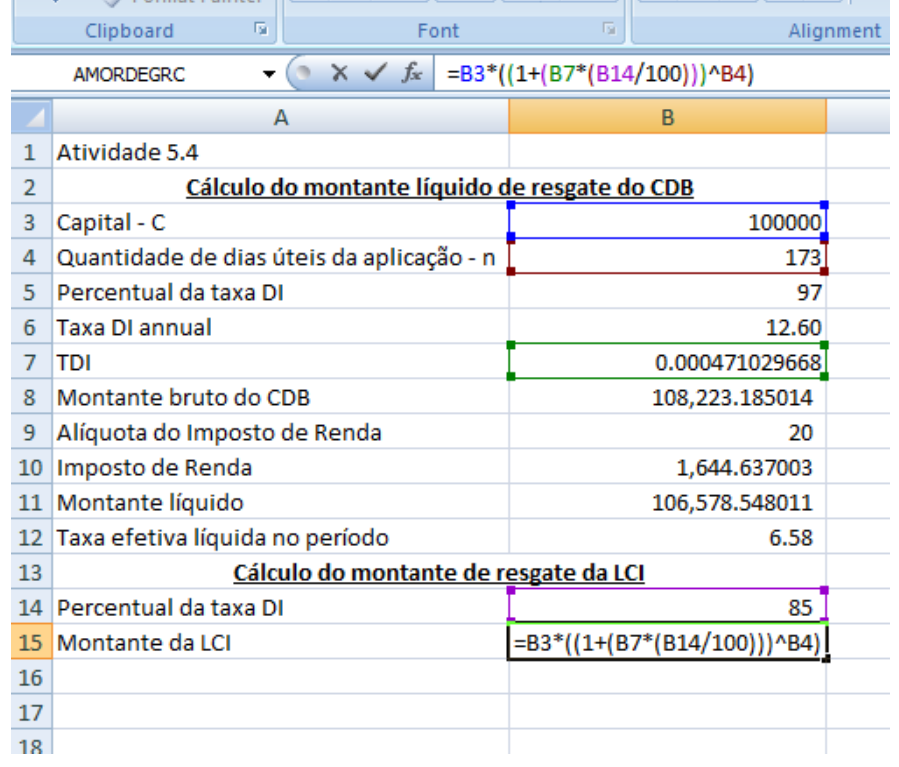

Figura 5.10 – Cálculo do montante LCI

E assim, obtemos a taxa efetiva da LCI, digitando =  $((B15 / B3) - 1) * 100$ , conforme mostrado na figura 5.11.

| в                                             |
|-----------------------------------------------|
| Cálculo do montante líquido de resgate do CDB |
| 100000                                        |
| 173                                           |
| 97                                            |
| 12.60                                         |
| 0.000471029668                                |
| 108,223.185014                                |
| 20                                            |
| 1,644.637003                                  |
| 106,578.548011                                |
| 6.58                                          |
|                                               |
| 85                                            |
| 107,170.522747                                |
| $=( (B15/B3)-1)*100$                          |
|                                               |
|                                               |

Figura 5.11 – Cálculo da taxa efetiva LCI

Uma vantagem de se realizar essa atividade em uma planilha eletrônica consiste na facilidade de se alterar os valores iniciais, como o capital a ser aplicado, percentual da taxa  $DI$ , a quantidade de dias úteis da aplicação, e rapidamente conseguir obter os valores do montante e da taxa efetiva. Com isso, o aluno tem a oportunidade de explorar como se comporta o resultado com diferentes percentuais da taxa  $DI$ , sem que isso demande muito tempo da aula.

## **CONSIDERAÇÕES FINAIS**

O objetivo desse trabalho foi descrever algumas aplicações da Matemática Financeira inseridas no nosso dia a dia e mostrar como os professores, trazendo para seus alunos aplicações da Matemática em finanças, podem contribuir para capacitar os alunos a desempenharem certas atividades cotidianas. O trecho abaixo retrata muito bem a importância de trazer essas aplicações para dentro da sala de aula:

> A Matemática Financeira aplicada aos diversos ramos da atividade econômica pode representar importante instrumento para auxiliar em análises e decisões de ordem pessoal e social. Assim, além de servir como aporte a conceitos de outros campos, o aprendizado de Matemática Financeira instrumentaliza o cidadão a melhor entender, interpretar e escolher adequadamente dívidas, crediários, descontos, reajustes salariais, aplicações financeiras. (GIRALDO, 2012)

No início do trabalho foram apresentados os conceitos e propriedades de Progressões Aritmética e Geométrica, além de noções de Matemática Financeira, de forma que nos limitamos aos conteúdos que seriam necessários para os demais assuntos que foram discorridos. Essa apresentação foi importante pelo fato desses conteúdos terem sido a base para a compreensão do cálculo de taxas de juros e, consequentemente, das aplicações financeiras. Posteriormente, foi estabelecida a conceituação de diversos termos e cálculos de taxas, que foram necessários para o entendimento do cálculo das aplicações financeiras. E por fim, foram propostas algumas atividades para serem desenvolvidas com alunos do ensino médio, sendo que uma dessas utiliza o recurso da planilha eletrônica, o que vem para somar com o aprendizado do conteúdo proposto.

É importante enfatizar que o foco do trabalho não foi se aprofundar no estudo de finanças, e sim mostrar a Matemática que está inserida nesse estudo.

Acreditamos que desenvolvendo esse trabalho em sala de aula, o aluno terá condições de comparar aplicações financeiras e conseguir decidir qual o melhor investimento que ele pode realizar com o seu dinheiro. Além disso, mostramos que o professor pode enriquecer muito a sua aula trazendo diferentes

abordagens de um determinado assunto. E uma grande motivação para isso é que ao trabalhar assuntos que fazem parte do cotidiano do aluno, ele não está contribuindo somente para a aprendizagem da Matemática, mas também para o desenvolvimento da cidadania do aluno.

## **REFERÊNCIAS**

ASSAF NETO, Alexandre. **Matemática financeira e suas aplicações.** 12. ed. São Paulo: Atlas, 2012.

ASSAF NETO, Alexandre. **Mercado financeiro.** 11. ed. São Paulo: Atlas, 2012.

BANCO CENTRAL DO BRASIL. **Remuneração dos Depósitos de Poupança**. Disponível em: <http://www4.bcb.gov.br/pec/poupanca/poupanca.asp>. Acesso em: 20 mar. 2015.

BOYER, Carl B. **História da Matemática**. 3. ed. Tradução Elza F. Gomide. São Paulo: Blucher, 2010.

BRASIL. Lei nº 8.177, de 01 mar. 1991. Estabelece regras para a desindexação da economia e dá outras providências. **Diário Oficial da União**, 04 mar. 1991. Disponível em: < http://www.planalto.gov.br/CCIVIL\_03/LEIS/L8177.htm>. Acesso em: 22 mar. 2015.

BRASIL. Ministério da Educação, Secretaria de Educação Básica. **Orientações Curriculares para o Ensino Médio: Ciências da Natureza, Matemática e suas Tecnologias**. v 2. Brasília: MEC/SEB, 2006.

BRASIL. Ministério da Educação, Secretaria de Educação Media e Tecnológica. **Parâmetros Curriculares Nacionais: Ensino Médio**. v 3. Brasília: MEC/Semtec, 2000.

BRASIL. Resolução Bacen nº 3.354, de 31 de março de 2006. Altera e consolida as normas relativas à metodologia de cálculo da Taxa Básica Financeira - TBF e Taxa Referencial – TR. **Conselho Monetário Nacional.** Disponível em: <http://www.bcb.gov.br/pre/normativos/res/2006/pdf/res\_3354\_v4\_P.pdf>. Acesso em: 17 mar. 2015.

CAMARGOS, Marcos Antônio de. **Matemática Financeira: Aplicada a produtos e à análise de investimentos.** 1. ed. São Paulo: Saraiva, 2013.

CENTRAL DE CUSTÓDIA E DE LIQUIDAÇÃO FINANCEIRA DE TÍTULOS (CETIP). **Taxa DI-Cetip Metodologia de Cálculo Acumulado.** Disponível em: <http://estatisticas.cetip.com.br/astec/di\_documentos/metodologia2\_i1.htm>. Acesso em: 25 mar. 2015.

CVM - COMISSÃO DE VALORES MOBILIÁRIOS. **Conceitos Importantes.**  Portal do Investidor. Disponível em:

<http://www.portaldoinvestidor.gov.br/menu/primeiros\_passos/Investindo/Conceit os\_Importantes.html>. Acesso em: 06 abr. 2015.

DANTE, Luiz Roberto. **Matemática contexto & aplicações.** v 1. 4. ed. São Paulo: Editora Abril, 2007.

ESPÍRITO SANTO. Secretaria da Educação. **Currículo Básico Escola Estadual:** Ensino médio: Ciências da Natureza**.** Vitoria: SEDU, 2009.

FORTUNA, Eduardo. **Mercado financeiro: produtos e serviços.** 19. ed. Rio de Janeiro: Qualitymark Editora, 2014.

GIRALDO, Victor; CAETANO, Paulo; MATTOS, Francisco. **Recursos computacionais no ensino da Matemática.** 1. ed. Rio de Janeiro: SBM, 2012. (Coleção PROFMAT; 06)

IEZZI, Gelson. et al. **Matemática: ciência e aplicações.** v 1. 4. ed. São Paulo: Atual, 2006.

LIMA, Elon Lages. et al. **A Matemática do Ensino Médio.** v 2. 5. ed. Rio de Janeiro: SBM, 2004. (Coleção Professor de Matemática; 21)

MARTINS, Danylo. Caderneta, eterna queridinha do pequeno poupador. **Valor Econômico,** São Paulo, 17 dez. 2014. Disponível em: <http://www.valor.com.br/financas/3825892/caderneta-eterna-queridinha-dopequeno-poupador>. Acesso em: 18 abr. 2015

MORGADO, Augusto César; CARVALHO, Paulo Cezar Pinto. **Matemática Discreta.** 1. ed. Rio de Janeiro: SBM, 2013. (Coleção PROFMAT; 12)

PAIVA, Manoel. **Matemática: Paiva.** v 1. 2. ed. São Paulo: Moderna, 2013.

SECURATO, José Roberto. **Cálculo financeiro das tesourarias: bancos e empresas.** 4. ed. São Paulo: Saint-Paul Editora, 2008.